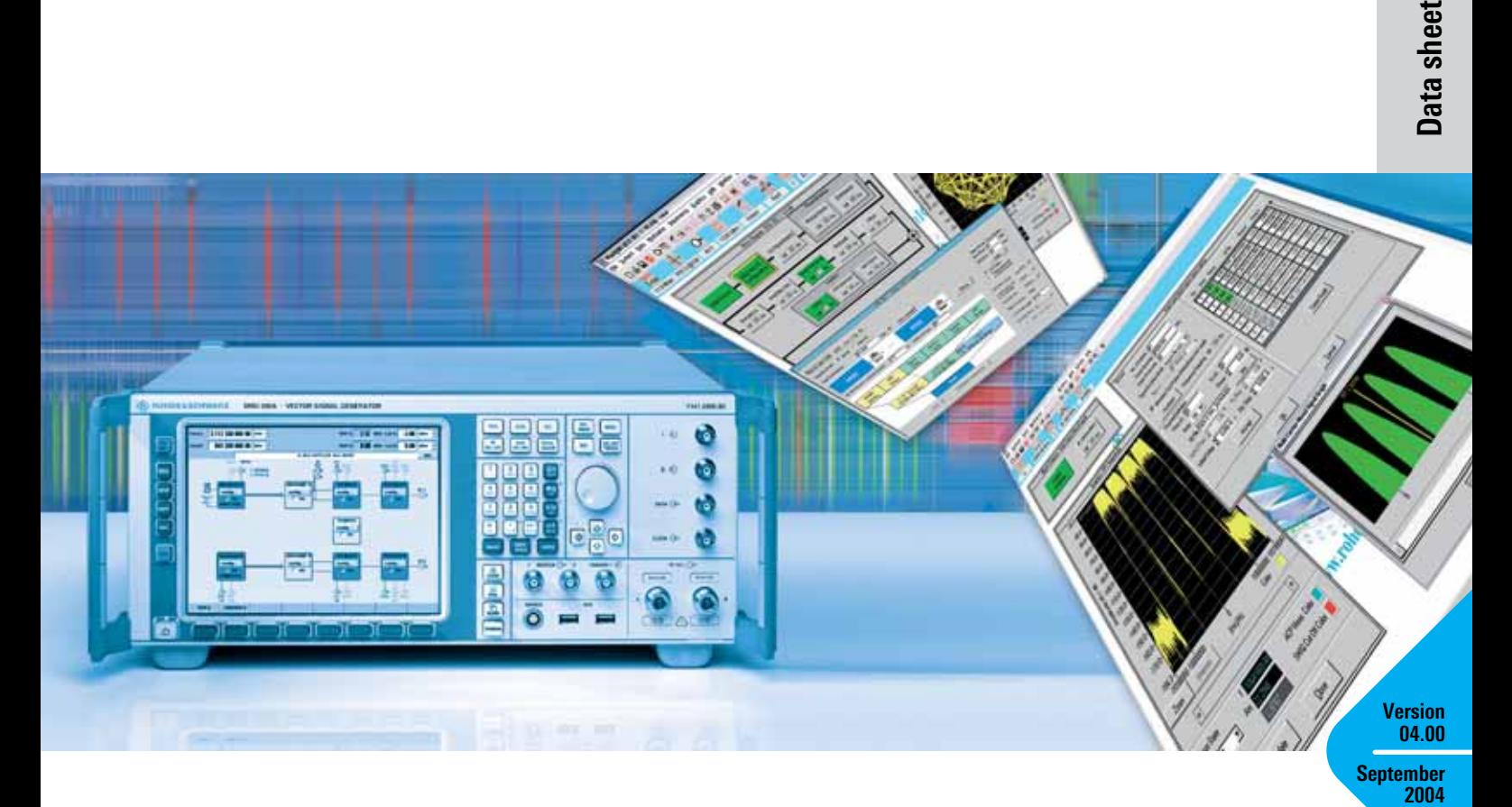

# Simulation Software R&S®WinIQSIM™

# ... ideal for the generation of digitally modulated signals

- ◆ Calculation of digitally modulated I/Q and IF signals
- ◆ For driving the internal arbitrary waveform generator of the R&S®SMU (R&S®SMU-B10, R&S®SMU-B11), the R&S®SMIQ (R&S®SMIQB60) and the I/Q Modulation Generator R&S®AMIQ
- ◆ Single-carrier, multicarrier and multicarrier mixed signals
- ◆ 3GPP FDD mode including HSDPA (R&S®SMU-K20 / R&S®SMIQK20 / R&S®AMIQK20)
- ◆ 3GPP TDD mode optional (R&S®SMU-K13 / R&S®SMIQK13 / R&S®AMIQK13)
- $\blacklozenge$  TD-SCDMA optional (R&S® SMU-K14 / R&S®SMIQK14 / R&S®AMIQK14)
- ◆ IS-95 CDMA optional (R&S®SMU-K11 / R&S®SMIQK11 / R&S®AMIQK11)
- ◆ CDMA2000<sup>®</sup> optional (R&S®SMU-K12 / R&S®SMIQK12 / R&S®AMIQK12)
- ◆ Versatile data editor
- ◆ Superposition / simulation of impairments
- ◆ Graphical display
- ◆ Can be enhanced by import interface for additional software
- ◆ 1xEV-DO optional (R&S®SMU-K17 / R&S®SMIQK17 / R&S®AMIQK17)
- $\blacklozenge$  IEEE 802.11 (a,b,g) optional (R&S®SMU-K19 / R&S®SMIQK19 / R&S®AMIQK19)

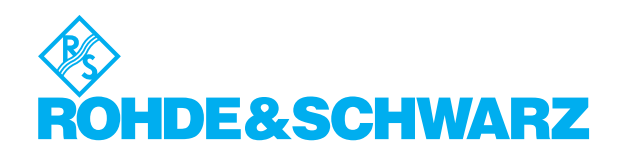

### It has never been so easy

R&S<sup>®</sup>WinIQSIM™ was especially developed for the generation of digitally modulated signals. Complex signals can thus easily be generated. The graphical user interface allows intuitive operation, supported by context-sensitive help. The convenient way of creating any TDMA frame configurations with the aid of a data editor, and the generation of multicarrier signals as well as of complex WCDMA signals make R&S®WinIQSIM™ suitable for a wide range of applications. Moreover, additive impairments can be superimposed on a signal.

The signals generated with the aid of the B&S®WinIQSIM™ software can be output by the integrated solution in the R&S®SMU (option R&S®SMU-B10) and the R&S®SMIQ (option R&S® SMIQB60) as well as the Arbitrary Waveform Generator R&S®AMIO. R&S®WinIOSIM™ is provided with these three arbitrary waveform generators free of charge.

# Install it and go ahead (1)

In developing R&S®WinIQSIM™, great importance was attached to user-friendly operation. The main parameters of a signal, for example, are indicated in a status line. The context-sensitive online help enables handling of even complex functions without consulting the manual.

The program always starts with the settings of the previous session, thus ensuring easy continuation of work.

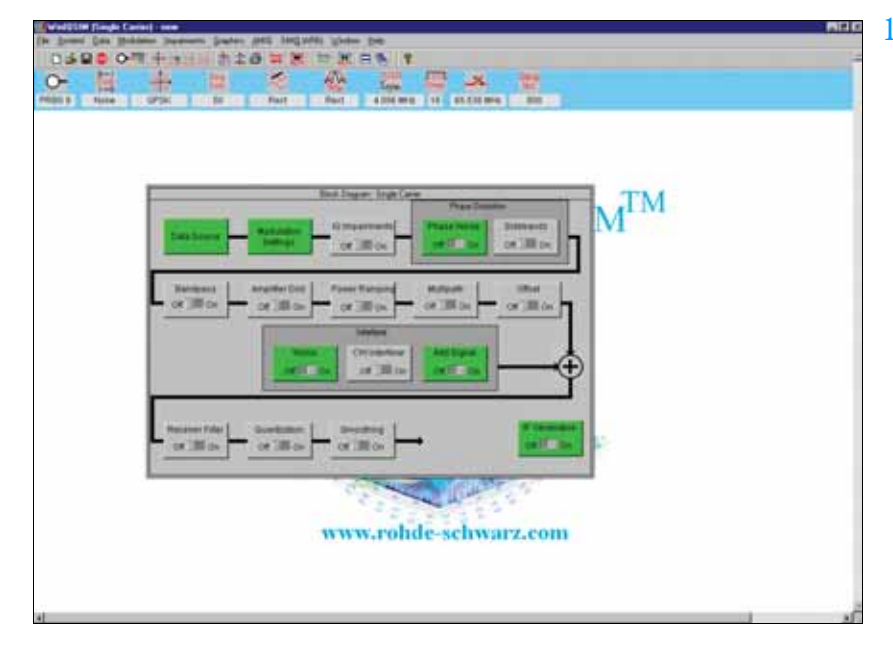

*Clearly structured menus in the form of a signal flow chart*

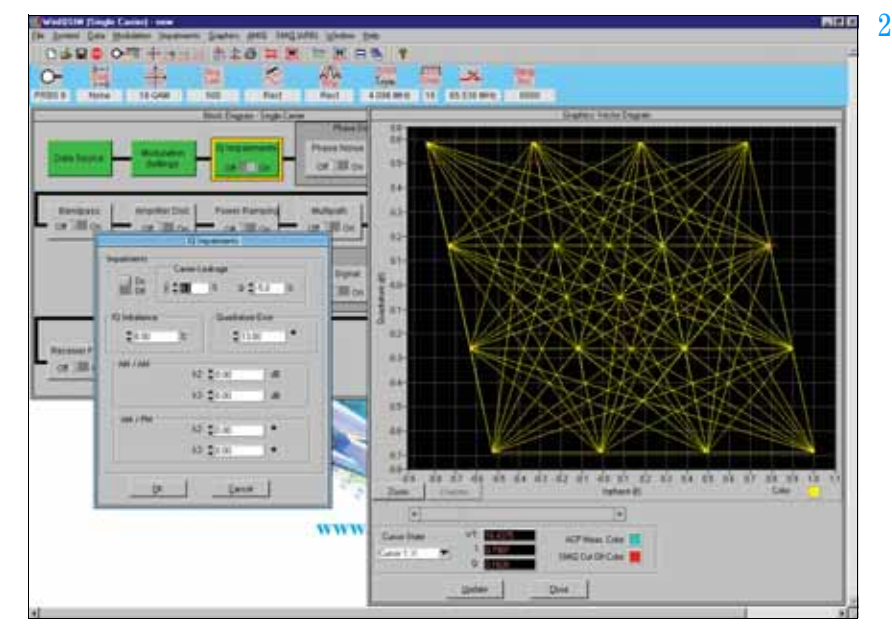

*Simulation of I/Q impairments, here for 16QAM*

# Single carrier (2, 3)

Modulation parameters such as type of modulation, coding, symbol rate, filter and window functions as well as oversampling can be set for a single-carrier signal.

Impairments which may be caused by a real I/Q modulator are also taken into consideration. It is, for example, easy to simulate I/Q imbalance, carrier leakage or quadrature error. The simulation of VCO noise or phase and frequency offsets of

an oscillator are some of the very special features of R&S®WinIQSIM™. These and many other settings enable the user to take real impairments into account early in the development phase of components and modules.

# WCDMA, CDMA (4 to 12)

The comprehensive functionality of **B&S®WinIQSIM™ allows various** WCDMA systems to be implemented: for example, both modes of the 3GPP standard, FDD (frequency division duplex) and TDD (time division duplex), are implemented. Signals can likewise be generated in accordance with the TD-SCDMA standard. The North-American standards CDMA2000® and cdmaOne are also included in R&S®WinIOSIM™.

All data and control channels defined by the relevant standard are supported. These include the synchronization channels such as primary and secondary common control channel (P-CCPCH and S-CCPCH) or synchronization channels (P-SCH and S-PCH).

For the WCDMA standards as well as for the cdmaOne and CDMA2000® standards, the orthogonal codes, data sources (PRBS, pattern or user-programmable sequences), and the power of the individual code channels can be varied, so that a large variety of signals can be generated.

R&S<sup>®</sup>WinIQSIM™ provides various display modes for visualizing the settings. The code domain display shows the distribution and occupancy of the individual channels in the code domain. Any code domain conflicts can be automatically resolved by a click. The channel graph includes all active channels. Synchronization and special channels are shown in red; data channels in green.

For statistical evaluation of the CDMA signal characteristics, R&S<sup>®</sup> WinIQSIM™ allows the complementary cumulative distribution function (CCDF) to be calculated (including the crest factor) and graphically displayed. In addition, the resulting adjacent-channel power can be calculated.

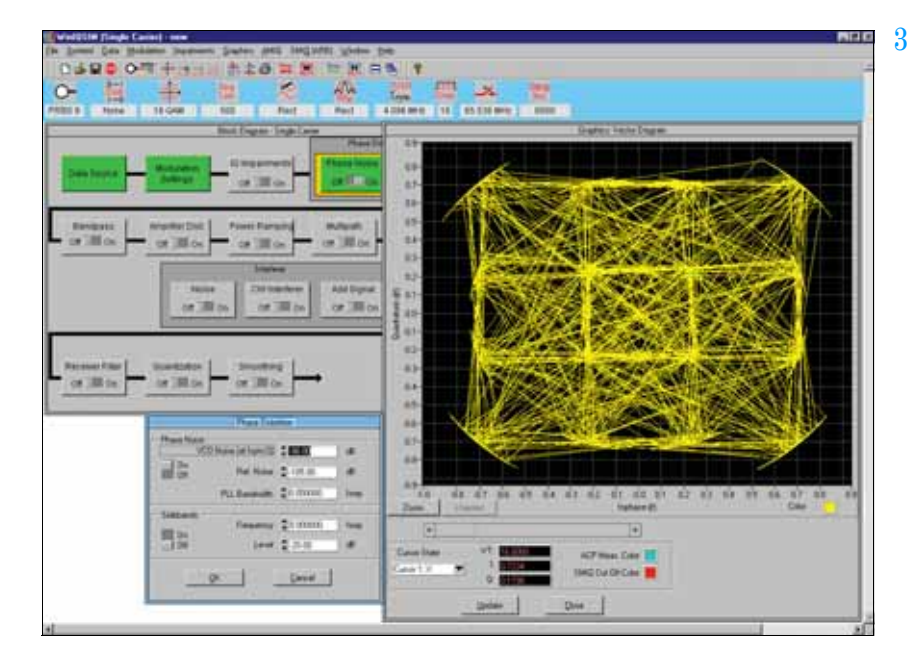

*Simulation of defined phase noise on a 16QAM-modulated signal*

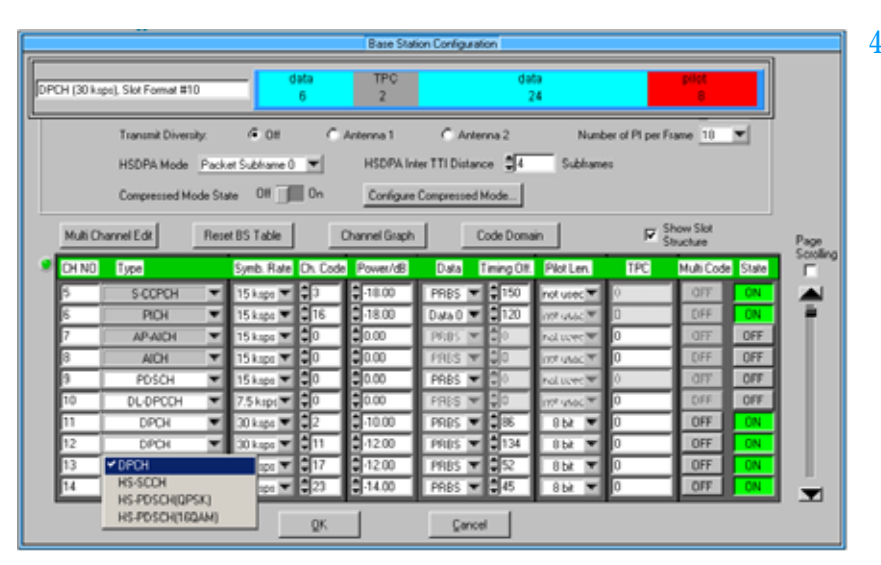

*Definition of a code channel scenario for 3GPP FDD mode*

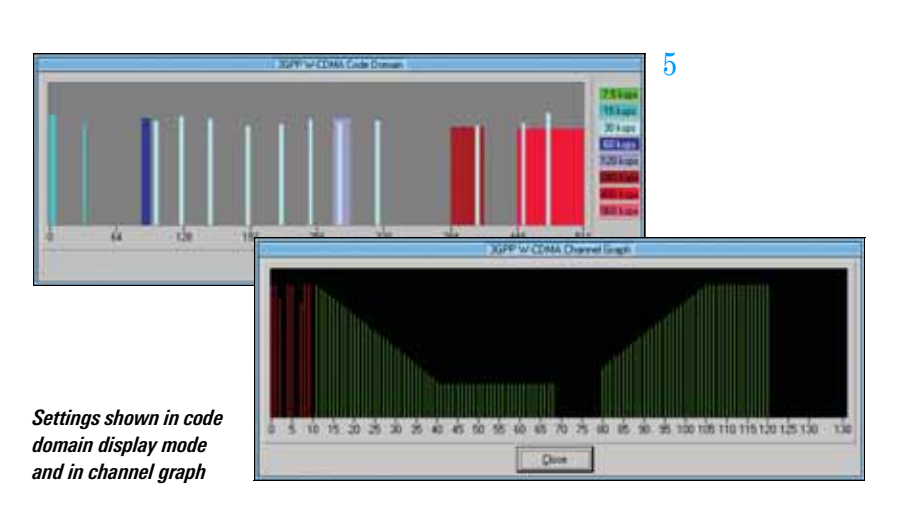

Depending on the selected symbol rate, up to 512 code channels with a chip rate of 3.84 Mcps are generated in the FDD mode for testing base stations under realistic as well as under worst-case conditions.

For this purpose, signals are generated which contain up to four mobile or base stations with different scrambling codes. R&S<sup>®</sup> WinIQSIM™ also allows the power of the individual data channels to be varied via TPC (transmit power control), which is used to control the power of the different channels in line with the 3GPP standard.

R&S<sup>®</sup> WinIQSIM™ supports the antenna diversity schemes specified by the 3GPP standard. Either the specification for antenna 1 or that for antenna 2 can be used so that the signal will be generated in line with the 3GPP specification.

In the downlink, not only DPCHs (dedicated physical channels) are available as data channels but also HS-PDSCHs (high speed physical downlink shared channels) with the modulation modes QPSK and 16QAM for HSDPA (high speed downlink packet access) and HS-SCCHs (high speed shared control channels). HSDPA packet subframes 0 to 4 and continuous transmission are supported.

In the uplink, the mobile station can operate in one of the three permitted modes: PRACH only (physical random access channel), PCPCH only (physical common packet channel) and DPCCH + DPDCH (dedicated physical control channel and dedicated physical data channel). HS-DPCCH (high speed dedicated physical control channel) for HSDPA uplink is also supported.

The versatile settings enable even very specific tests to be carried out. For 3GPP FDD, for example, the compressed mode is supported, which allows handover of a mobile station from a 3GPP FDD

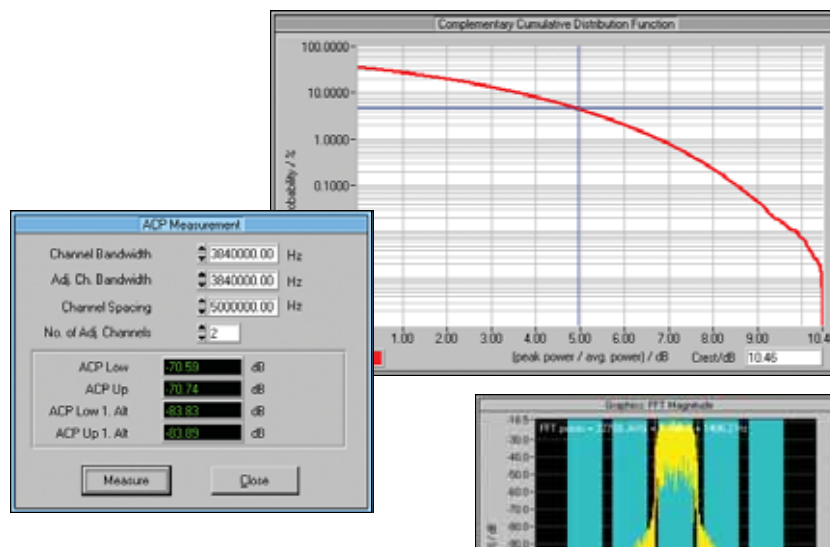

6

*Calculation of complementary cumulative distribution function (CCDF) and adjacentchannel power (ACP) for 3GPP FDD mode using test model 1 with 64 channels*

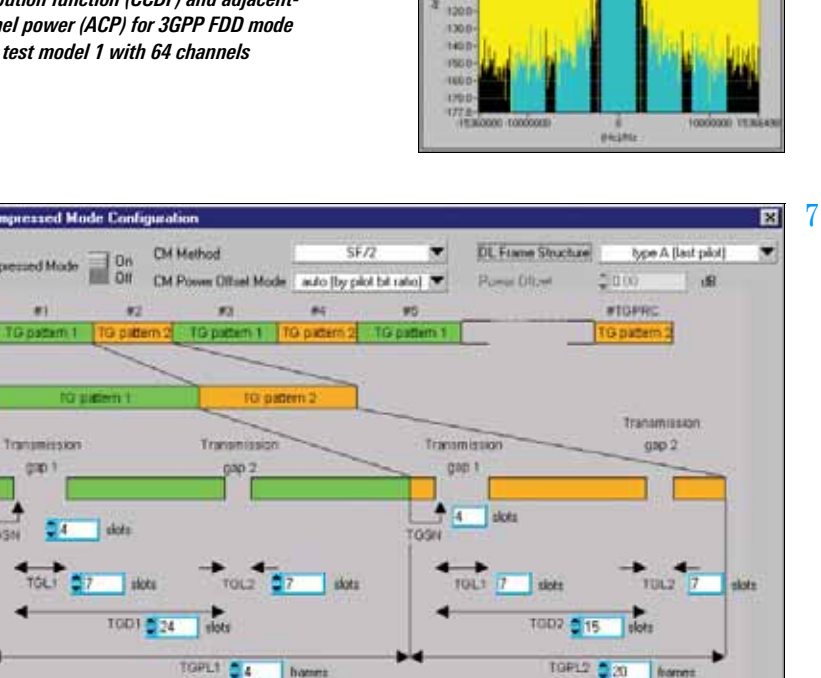

Cancel

**OK** 

*Editing of compressed mode*

base station to a base station (3GPP FDD, 3GPP TDD or GSM) with a different frequency. For this purpose, transmission and reception of the 3GPP FDD signal has to be interrupted for a certain time. In this transmission gap, the mobile station can change to the frequency of the potential new base station in order to read, for example, the system information or the receive level of this base station. To allow the same data quantity to be transmitted

in the remaining shorter time, data is compressed. R&S® WinIQSIM™ allows extensive user-defined settings for all physical layer compressed mode parameters.

In the TDD mode of the 3GPP standard, the link directions of the individual slots can be conveniently selected. The user can define whether each timeslot is to act as an uplink or a downlink.

Up to four cells with 15 timeslots each can be generated; different spreading factors are permitted for each channel. For the data channels (DPCH), all spreading factors permitted by the standard are available.

In the TDD mode, it is very important to calculate the CCDF not only for the total signal, but also for a specific timeslot. Since the system is made up of timeslots that can be switched on or off independently of one another, only the CCDF of an active slot is often of interest. This makes it possible, for example, to optimally design the output amplifier of a mobile phone, since the amplifier is active in one slot only.

TD-SCDMA is basically similar to the 3GPP TDD mode. The two modes differ in the chip rate, which is 1.28 Mcps for TD-SCDMA instead of 3.84 Mcps for TDD. According to the TD-SCDMA standard, the link direction of the individual slots cannot be selected by the user as conveniently as in the 3GPP TDD mode, which has been taken into account by R&S<sup>®</sup> WinIQSIM™. With TD-SCDMA. special timeslots are provided for the uplink and the downlink. To carry out certain tests on mobile stations, only the downlink pilot may be active, however. This is why R&S® WinIQSIM™ generates the downlink signals only.

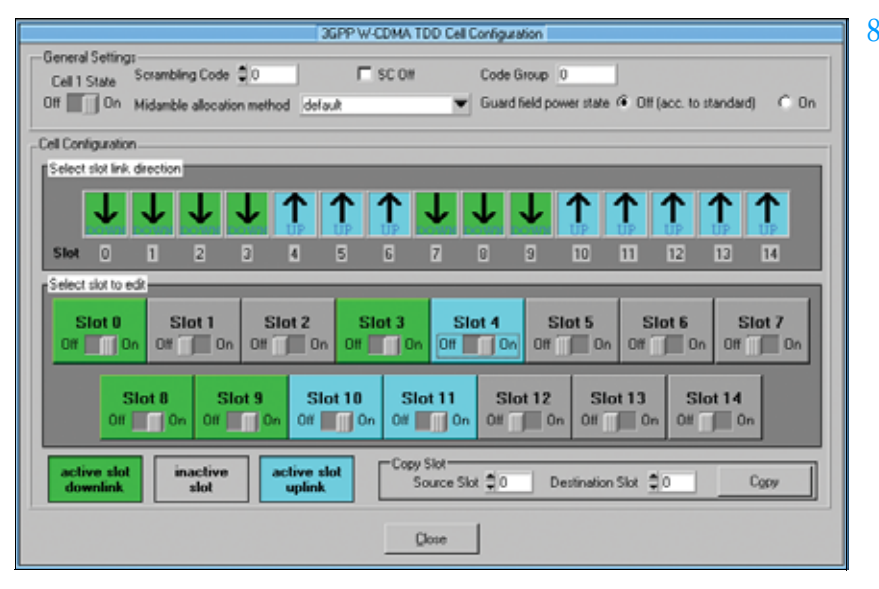

*User-defined settings of the timeslots for 3GPP TDD mode*

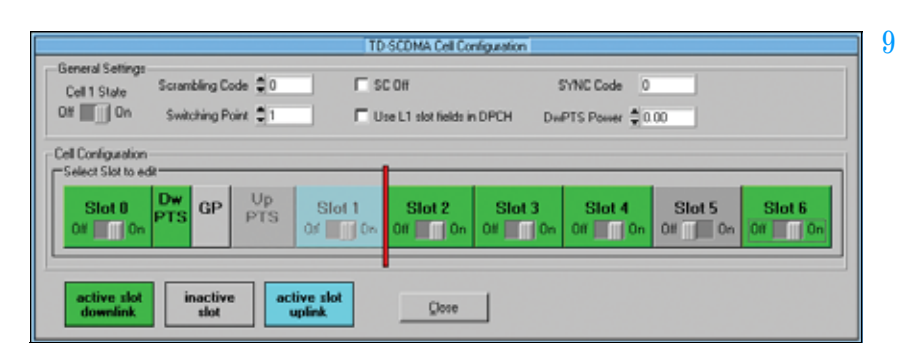

*Configuration of a TD-SCDMA signal*

*calculated for the complete signal (red) and for an active timeslot (blue)*

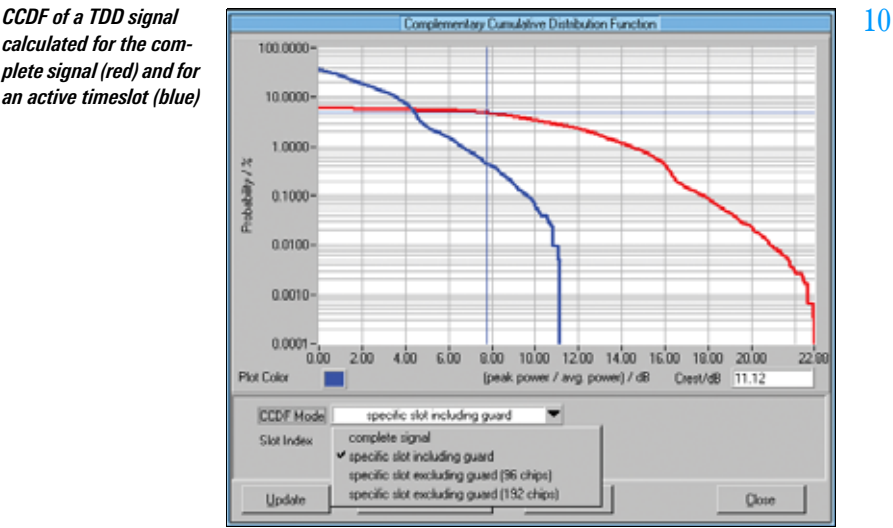

With cdmaOne, the previous US standard for CDMA technology is included in R&S®WinIQSIM™. With CDMA2000®. the following generation of the US standard has also been implemented.

R&S®WinIQSIM™ supports the modes 1x with 1.2288 Mcps and 3x with 3.6864 Mcps; the 3x mode can optionally be generated according to the directspread or multicarrier method. Up to four mobile or base stations can be simulated simultaneously. The same applies to the 1xEV-DO standard (see Fig. 11), which represents a further development of the CDMA2000® 1x mode and is also supported by R&S® WinIQSIM™. 1xEV-DO stands for CDMA2000® 1x Evolution Data Only. This standard enables packetoriented data transfer at a rate of up to 2.4 Mbps in a 1.25 MHz CDMA2000® 1x channel.

The open software concept of R&S<sup>®</sup>WinIQSIM™ allows continuous adaptation to the rapid development of third-generation mobile radio standards. The user is thus always up to the state of the art.

Due to the superposition of many code channels, high power peaks occur in all CDMA and WCDMA signals, which is reflected in a high crest factor. This means that a wide dynamic range is required for the transmission system with all its components such as power amplifiers. Since extreme signal peaks are relatively rare, as can be seen from the CCDF, clipping of the signal peaks can be performed without essentially degrading the bit error ratio. Clipping prior to baseband filtering does not cause a change in the frequency spectrum of the signal, either.

The clipping level can be set between 1% and 100% relative to the maximum level peak. In the TDD mode of the 3GPP standard, and also with TD-SCDMA, scalar clipping is available in addition to conventional vector clipping.

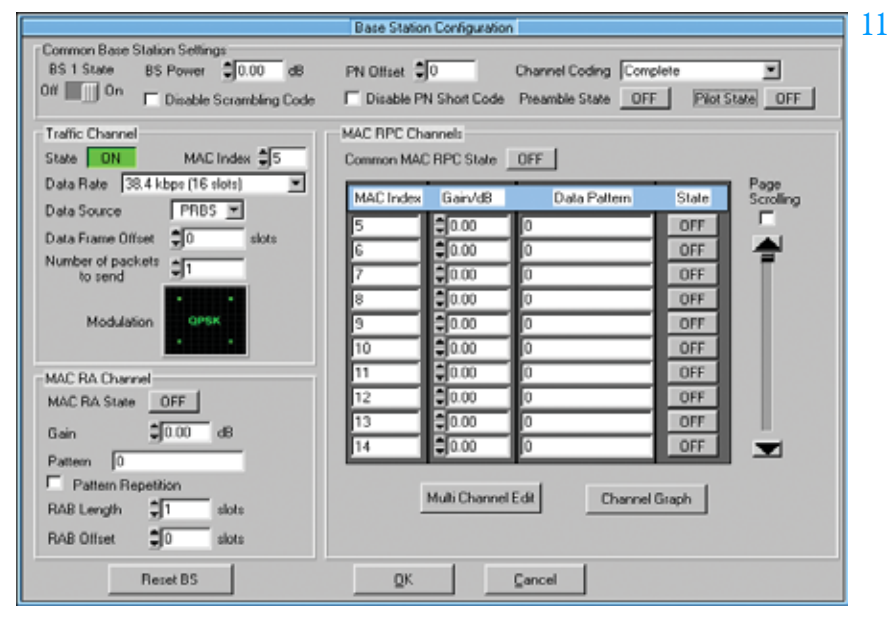

*Configuration of a 1xEV-DO base station*

12 *Effect of clipping on the constellation diagram with vectorial (bottom right) and scalar (center-left) clipping with a clipping level of 50% in each case*

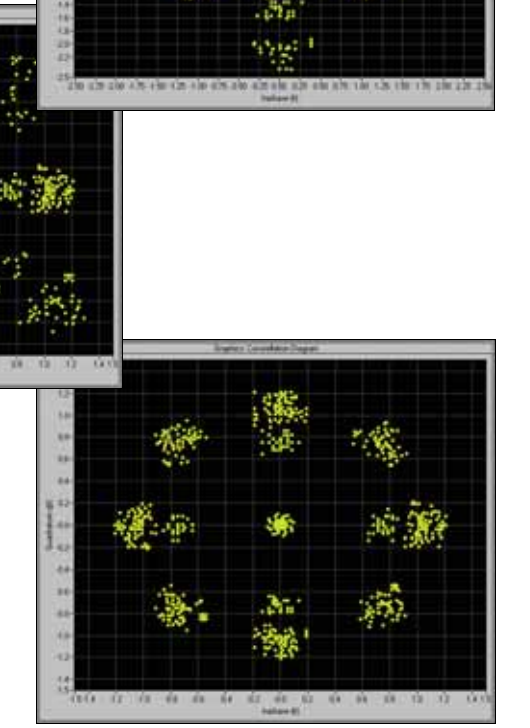

## W-LAN (13)

In addition to the comprehensive functionality for the mobile radio standards, R&S<sup>®</sup>WinIOSIM™ also covers the Wireless LAN standards IEEE 802.11a, IEEE 802.11b and IEEE 802.11g.

The OFDM modulation mode of IEEE 802.11a and IEEE 802.11g is supported by R&S® WinIQSIM™, including all bit rates from 6 Mbps to 54 Mbps with full channel coding.

R&S<sup>®</sup>WinIQSIM™ is also capable of generating signals to IEEE 802.11b. It supports the four data rates 1 Mbps, 2 Mbps, 5.5 Mbps and 11 Mbps as well as the modulation modes DBPSK, DQPSK and CCK. A direct sequence spread spectrum method is used for radio transmission. Irrespective of the data rate, a chip rate of 11 Mcps is used with this method.

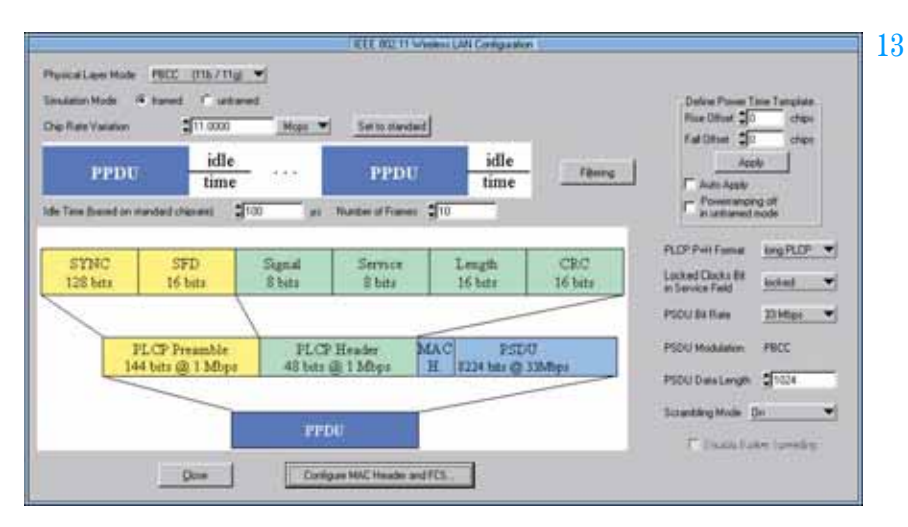

*Operating menu for Wireless LAN standard IEEE 802.11 (a,b,g)*

#### Signal durations for WLAN IEEE 802.11a / b / g

The maximum possible signal length that can be generated by using of R&S<sup>®</sup>WinIQSIM™ depends on the memory size of the ARB solution used, IEEE 802.11 specific settings, marker settings<sup>1)</sup> and oversampling.

The table below shows the maximum number of frames and the maximum signal duration for different signal setups.

All these calculations are performed automatically by R&S®WinIQSIM™.

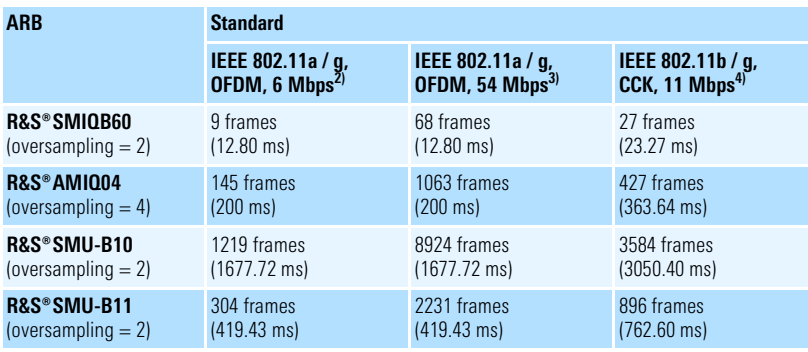

1) For the R&S® SMU-B10 and R&S® SMU-B11, active markers decrease available waveform memory.

 $^{2)}$  OFDM, transmission speed = 6 Mbps, data frame length = 8000 bits (=1000 octets incl. MAC header and FCS), idle time between frames  $= 16$  us.

 $3)$  OFDM. transmission speed = 54 Mbps, data frame length = 8000 bits (=1000 octets incl. MAC header and FCS), idle time between frames  $= 16$  us.

4) CCK, transmission speed = 11 Mbps, data frame length = 8192 bits (=1024 octets incl. MAC header and FCS), idle time between frames  $= 10$  us.

Additionally, the IEEE 802.11b and IEEE 802.11g modes include PBCC with 5.5 Mbps, 11 Mbps, 22 Mbps and 33 Mbps.

Since data is transferred in packets with IEEE 802.11a, IEEE 802.11b and IEEE 802.11g, R&S®WinIQSIM™ enables the user to enter the number of packets, the packet length and the idle time between the packets. For test purposes, R&S<sup>®</sup>WinIQSIM™ can additionally simulate a continuous data stream without packet structure (unframed mode).

## Other OFDM standards (e.g. HIPERLAN/2) are covered by the additional software program R&S®WinIQOFDM\*).

\*) Available at www.rohde-schwarz.com

# Data editor (14, 15)

Another special feature of R&S<sup>®</sup>WinIQSIM™ is the data editor for convenient generation of TDMA frame structures, which is especially designed for the single-carrier mode. R&S<sup>®</sup>WinIQSIM™ already provides preconfigured files for the main TDMA standards such as GSM, GSM / EDGE, DECT, PDC and NADC. A choice of different burst types with the associated data structure is available for the individual systems. Frame and timeslot configuration conform to the relevant standard. Basic configurations can easily be modified, stored and used again in subsequent tests.

The data editor provides users defining or developing new TDMA standards with an almost infinite number of possibilities. The structure of a TDMA signal with its basic elements (data fields of a burst) can be completely defined and successively configured into bursts and frames. In this way, it is possible to design an individual standard. In addition to the graphical representation of the data structures, power ramping can also be defined at the data level.

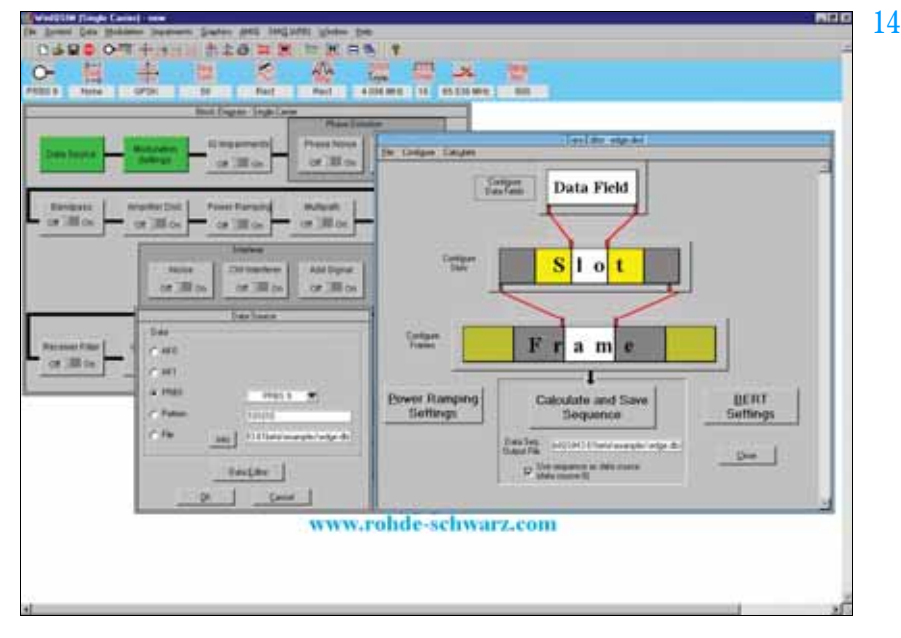

*Main menu of data editor*

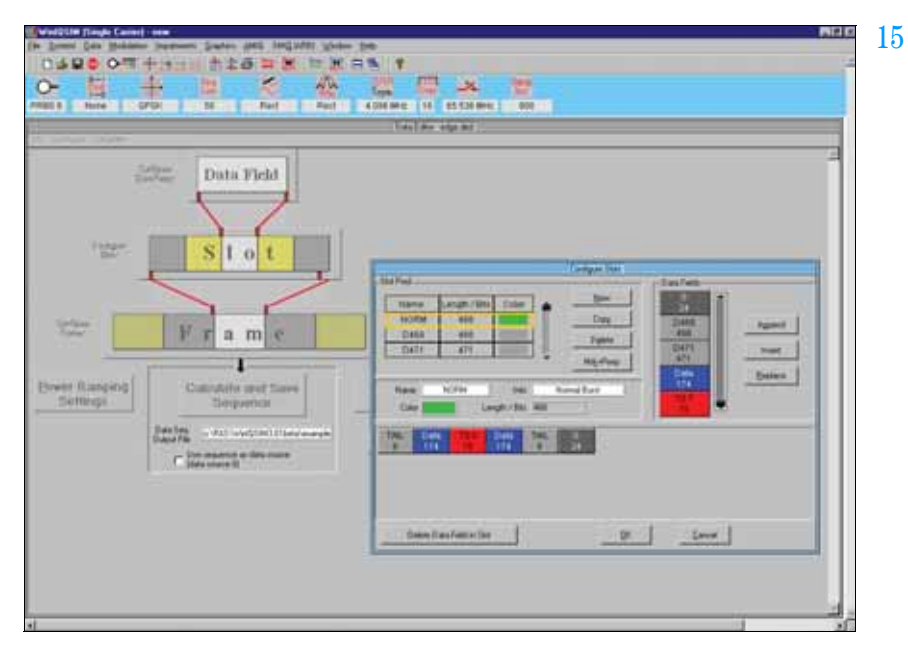

*Definition of slots in the data editor*

# Multicarrier signals (16, 17)

In addition to single-carrier signals, multicarrier signals with all their characteristic parameters such as number of carriers (up to 512), carrier spacing, modulation (same for all carriers) and carrier power can be simulated. In this way, composite signals consisting of modulated and unmodulated carriers or signals with several superimposed impairments can be generated. What makes this application so attractive is that only one generator is needed to produce these signals, which means an enormous cost benefit.

Another operating mode (multicarrier mixed signal mode) allows up to 32 differently modulated carriers to be combined with any signal from various systems (single-carrier, multicarrier, 3GPP FDD and TDD, TD-SCDMA, CDMA2000®, IS-95) at variable power levels. Signal scenarios such as several different WCDMA carriers can thus be simultaneously simulated and generated by the R&S®SMU-B10, R&S®SMIQB60 or  $RAS^*AMIO$ .

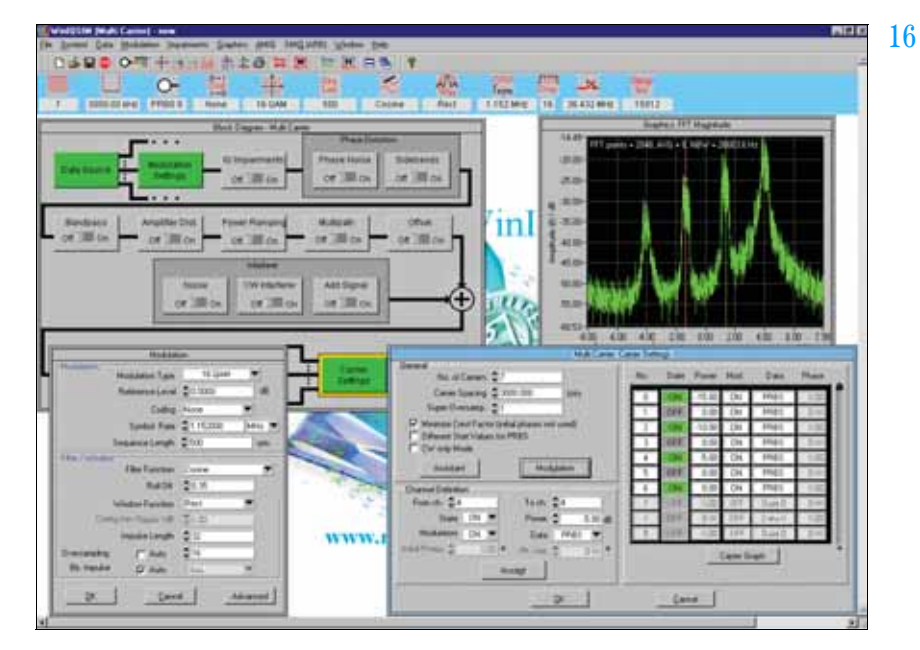

*Generation of a multicarrier signal*

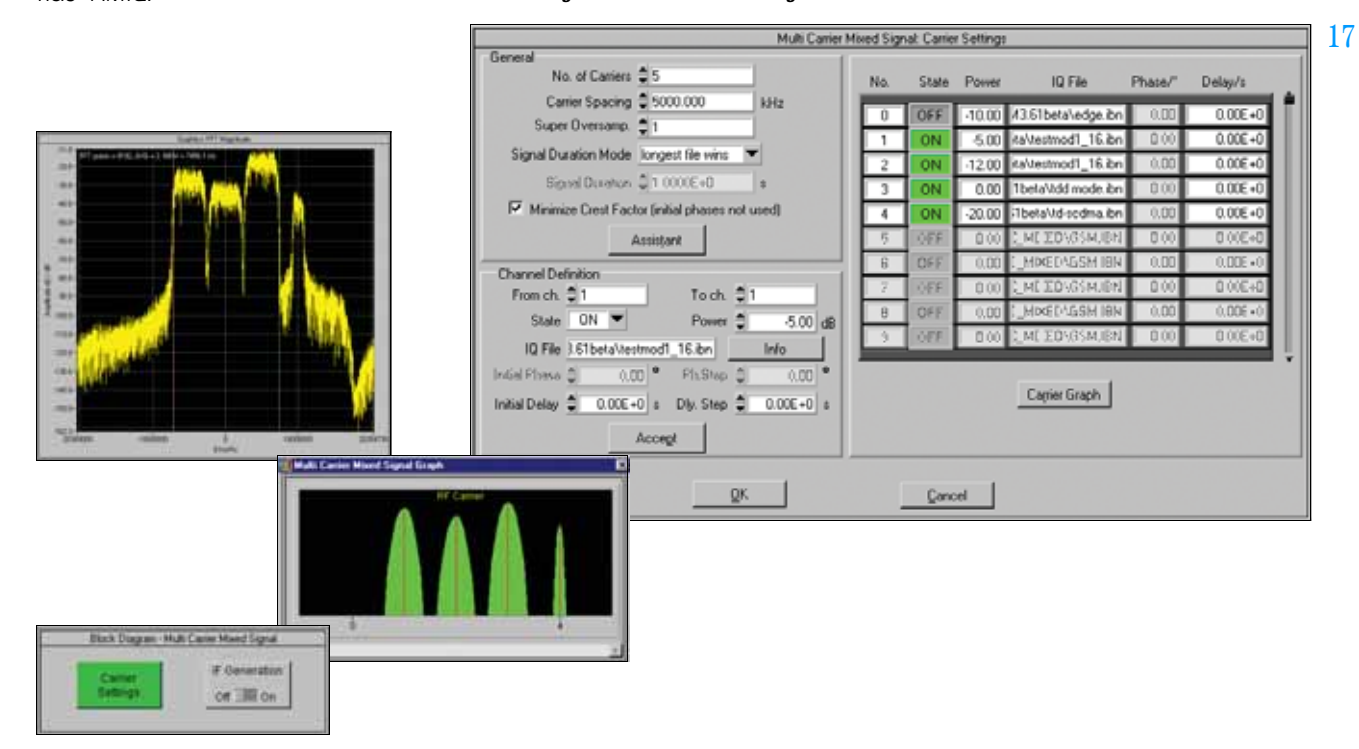

#### *Generation of a multicarrier signal comprising two 3GPP FDD signals, one TDD signal and one TD-SCDMA signal*

# Import system (18)

Data from other PC programs can be read in via the import system. The TCP/IP or the dynamic data exchange (DDE) interface serves as the software interface.

Data can, for example, be imported from the R&S® WinIQOFDM software, which is used for generating OFDM-modulated signals. Through subsequent processing in R&S®WinIQSIM™, signal modifications such as baseband filtering and superimposed impairments can be applied to the signal to be generated.

The import interface also forms the basis for further applications (e.g. R&S®IQWizard; for more information see www.rohde-schwarz.com) or customer-specific enhancements.

# Remote-control functions (19)

The R&S®WinIQSIM™ PC program is used to control and operate the internal arbitrary waveform generators of the R&S®SMU (R&S®SMU-B10), R&S®SMIQ (R&S®SMIQB60) and the I/Q Modulation Generators R&S® AMIQ.

For the  $RAS^{\circledcirc}$  AMIQ, it provides file management on the internal hard disk, and controls the hardware settings and all other functions.

The device control functionality of R&S<sup>®</sup>WinIQSIM™ device control is especially important in bit error ratio measurements with the R&S® AMIQ (option R&S<sup>®</sup>AMIQ-B1). In addition to performing the control functions, the software outputs the measurement results in an R&S®WinIQSIM™ window.

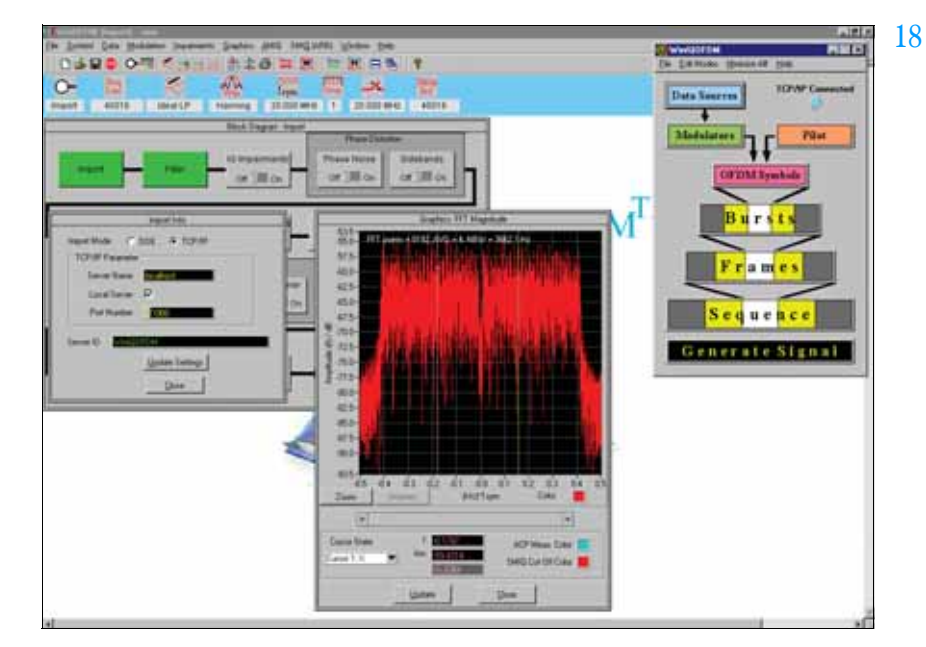

*Functioning of the import system with R&S® WinIQOFDM software* 

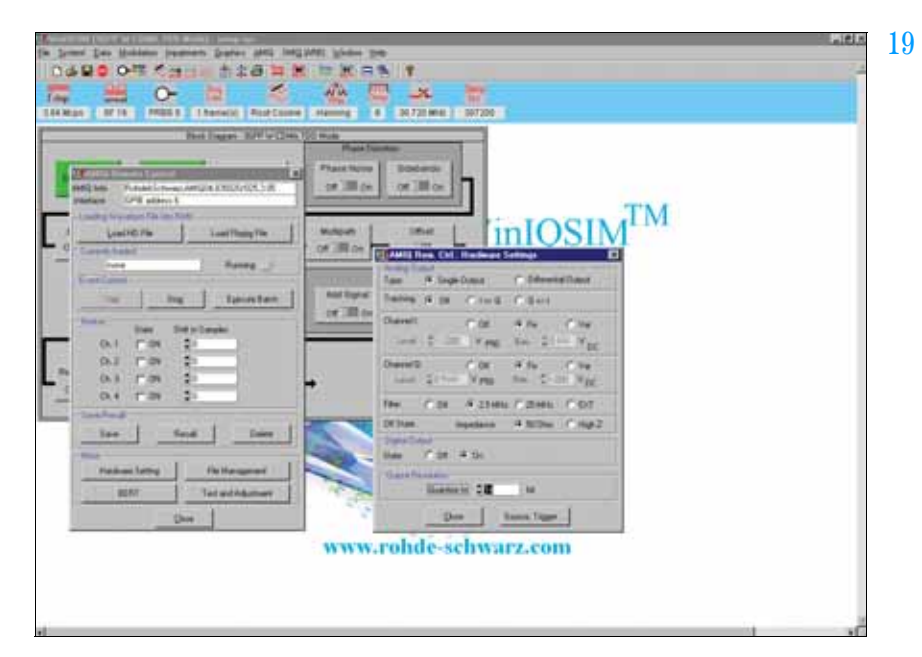

*User interface for controlling the R&S® AMIQ with R&S® WinIQSIM™* 

# Specifications

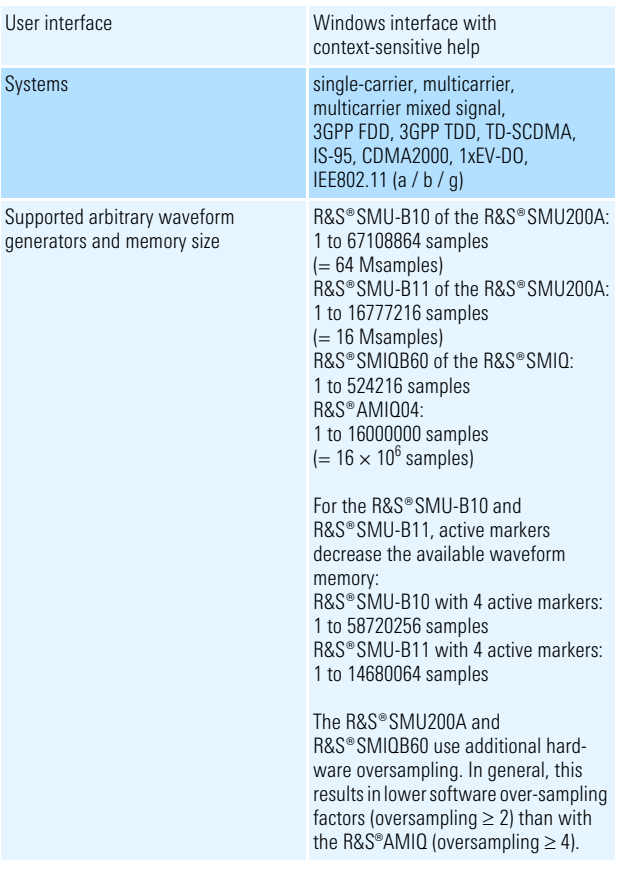

#### Single carrier

Simulation of digitally modulated single-carrier signals incl. TDMA

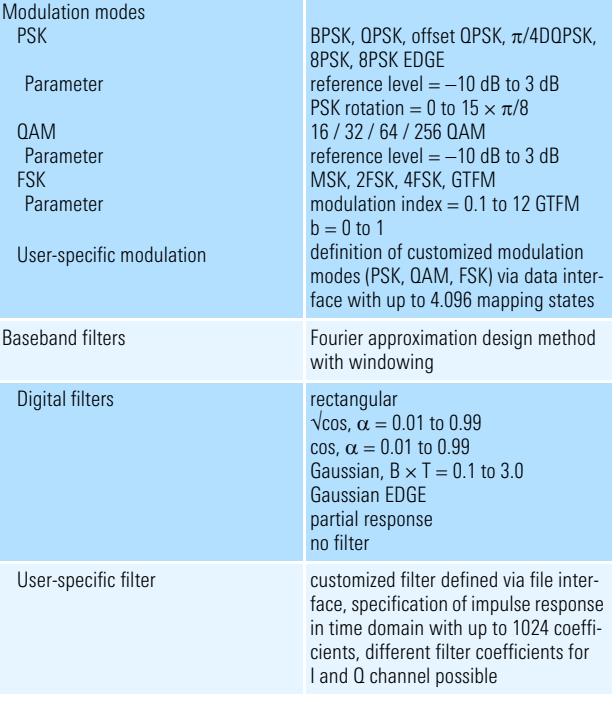

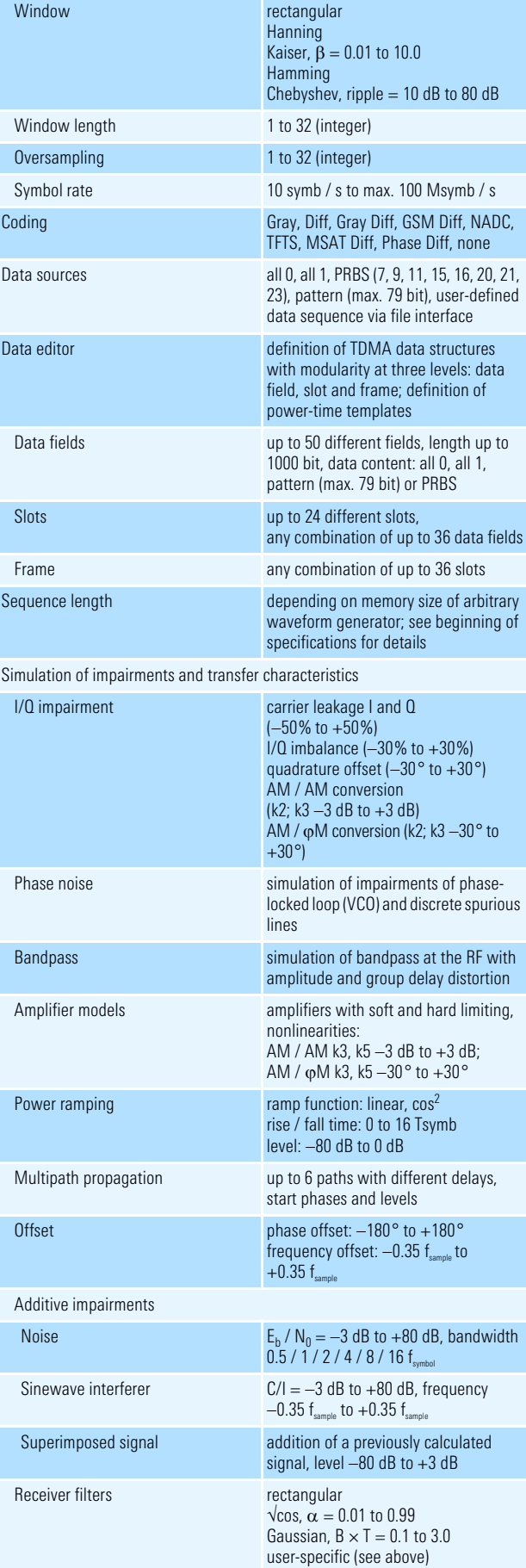

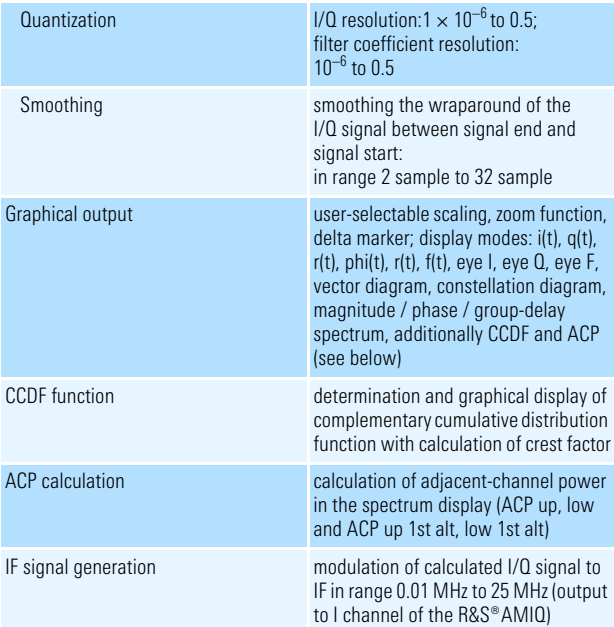

#### Multicarrier

Simulation of multicarrier signals with identical or no modulation

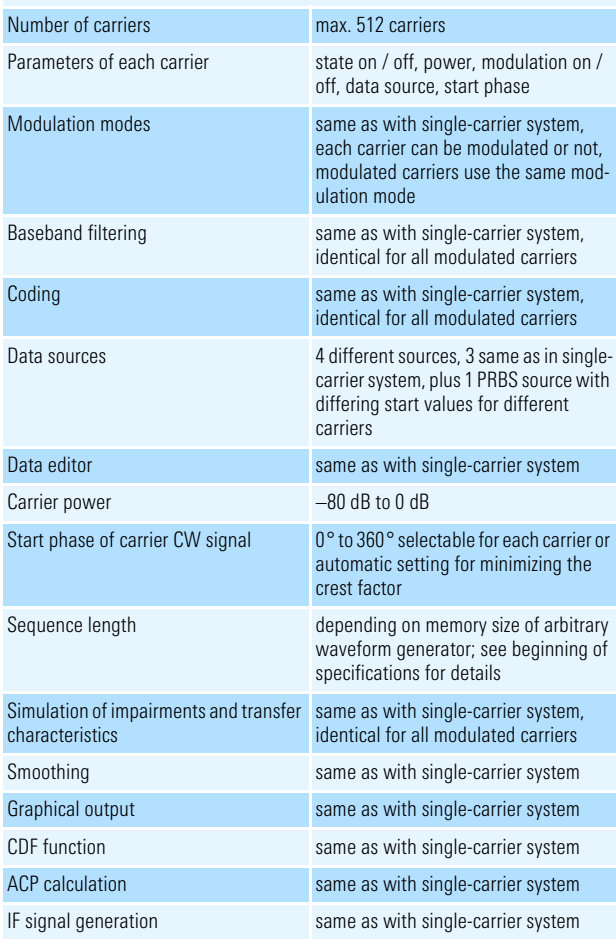

#### Multicarrier mixed signal

Simulation of differently modulated multicarrier signals and signals of different systems on the carriers

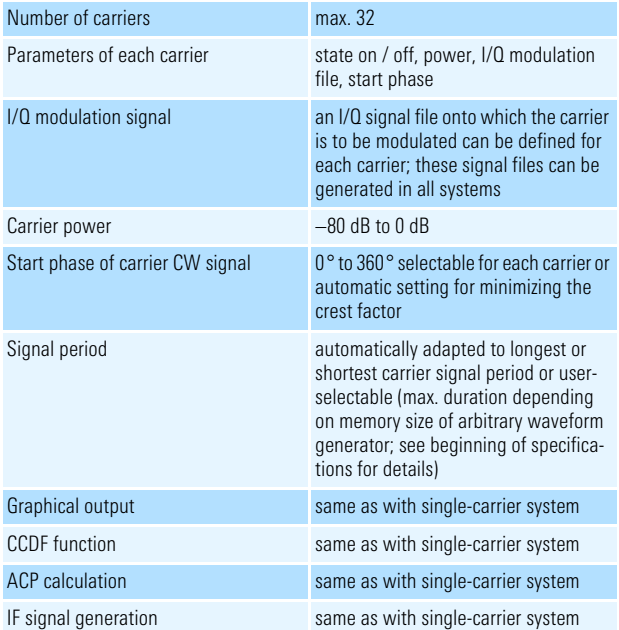

#### Digital standard 3GPP FDD incl. HSDPA (with option  $R&S^*SMU-K20$  /  $R&S^*SMIQK20$  /  $R&S^*AMIQK20)$

Release 5 in line with 3GPP Technical Specifications TS25.211, TS25.213, TS25.141, TS25.101 and TS25.104, available as software option for arbitrary waveform generator or signal generator with internal arbitrary waveform generator

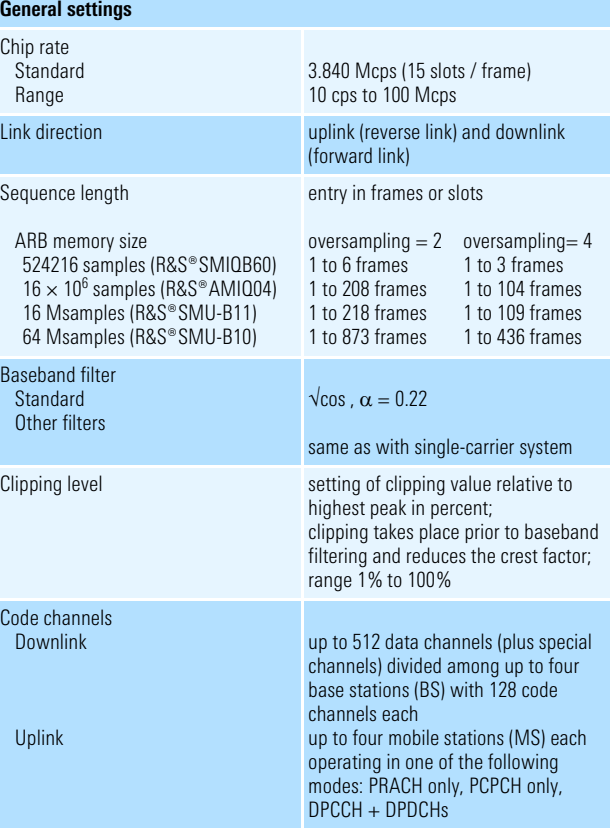

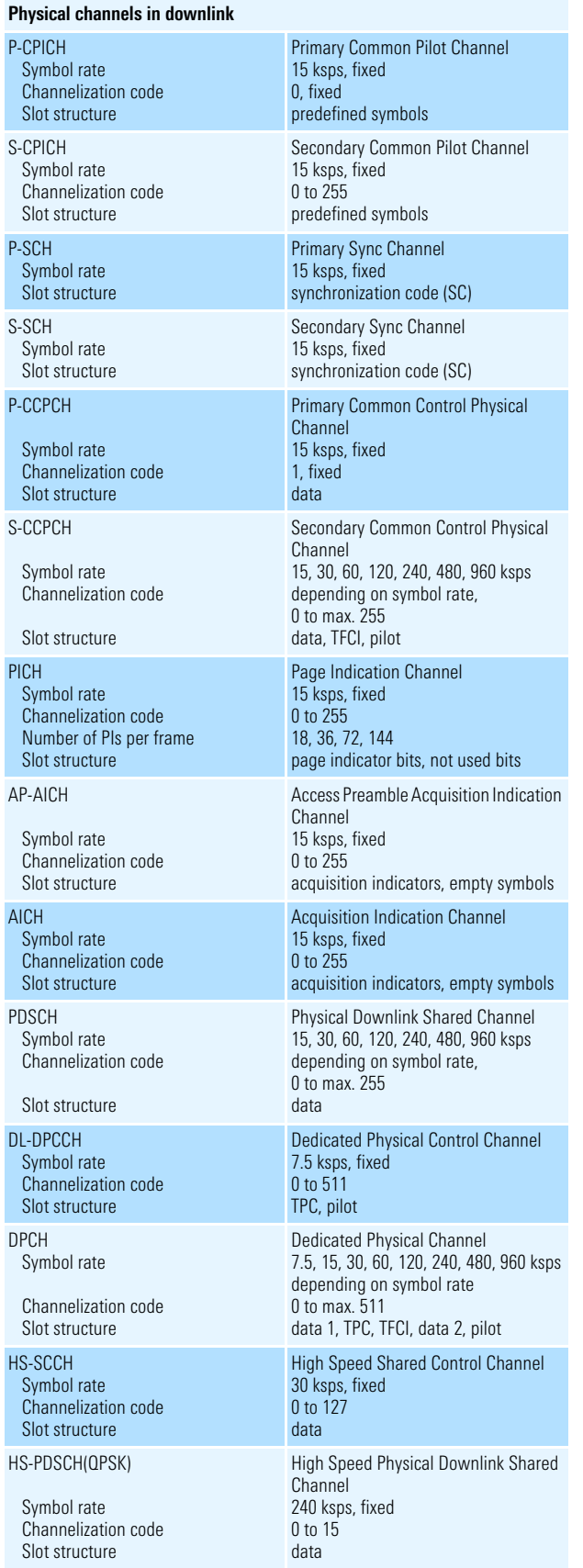

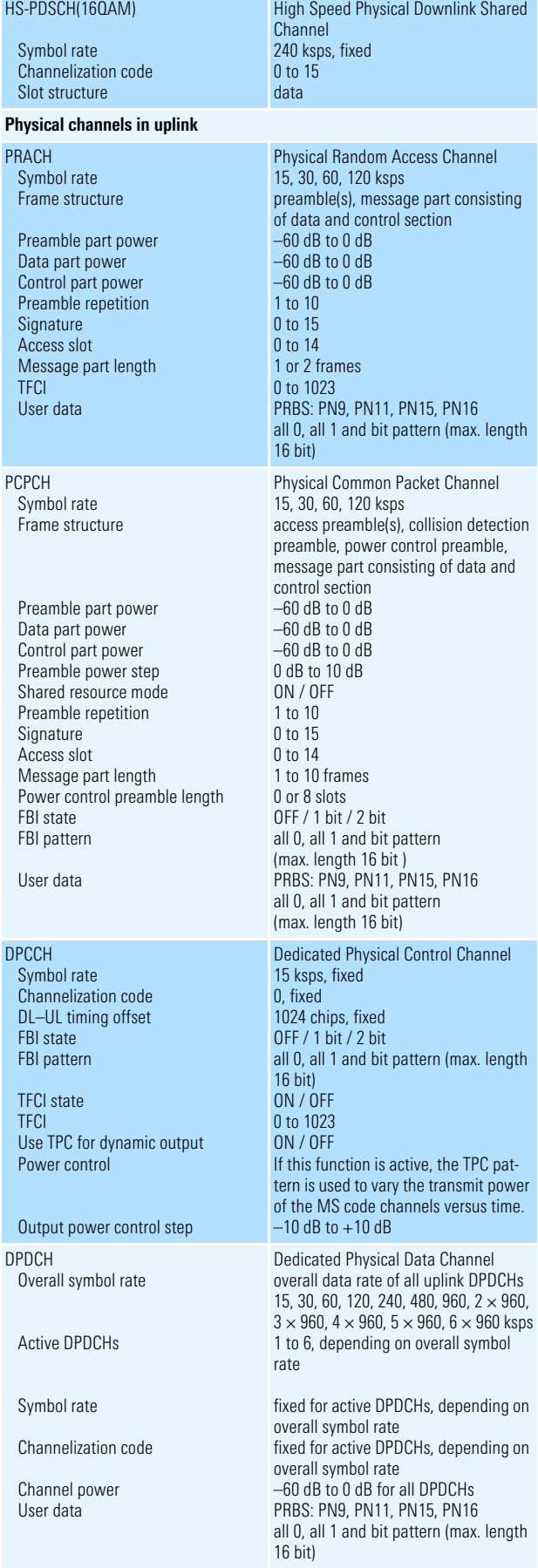

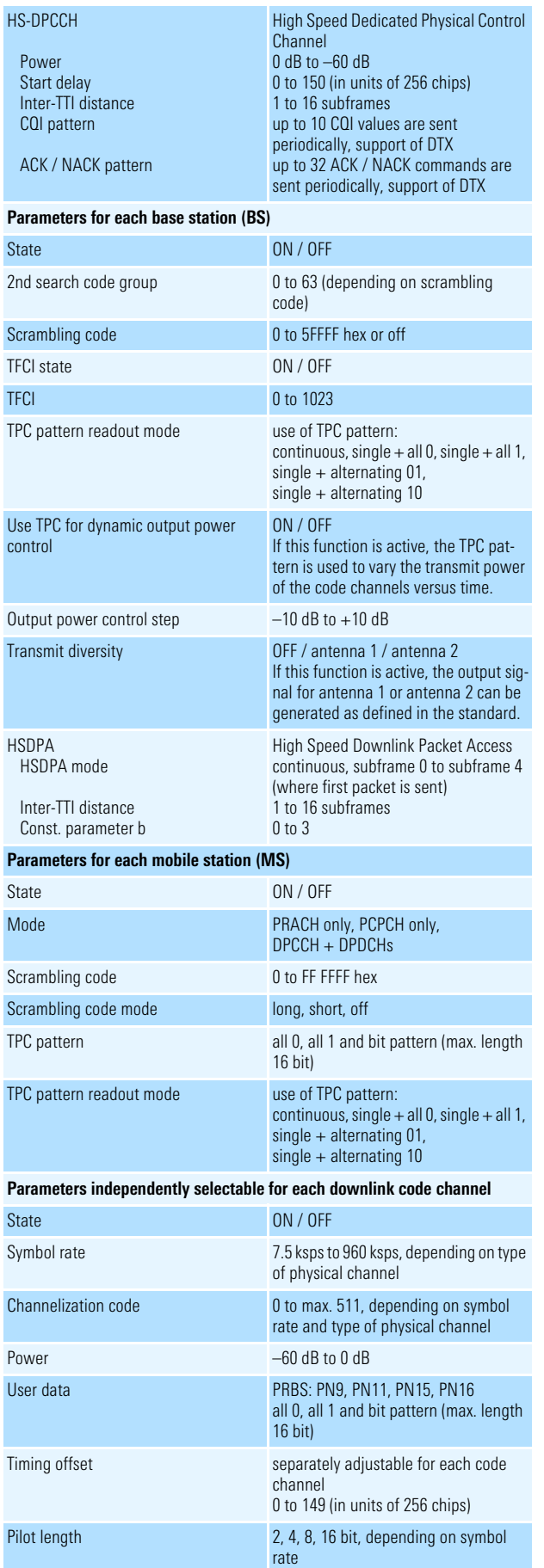

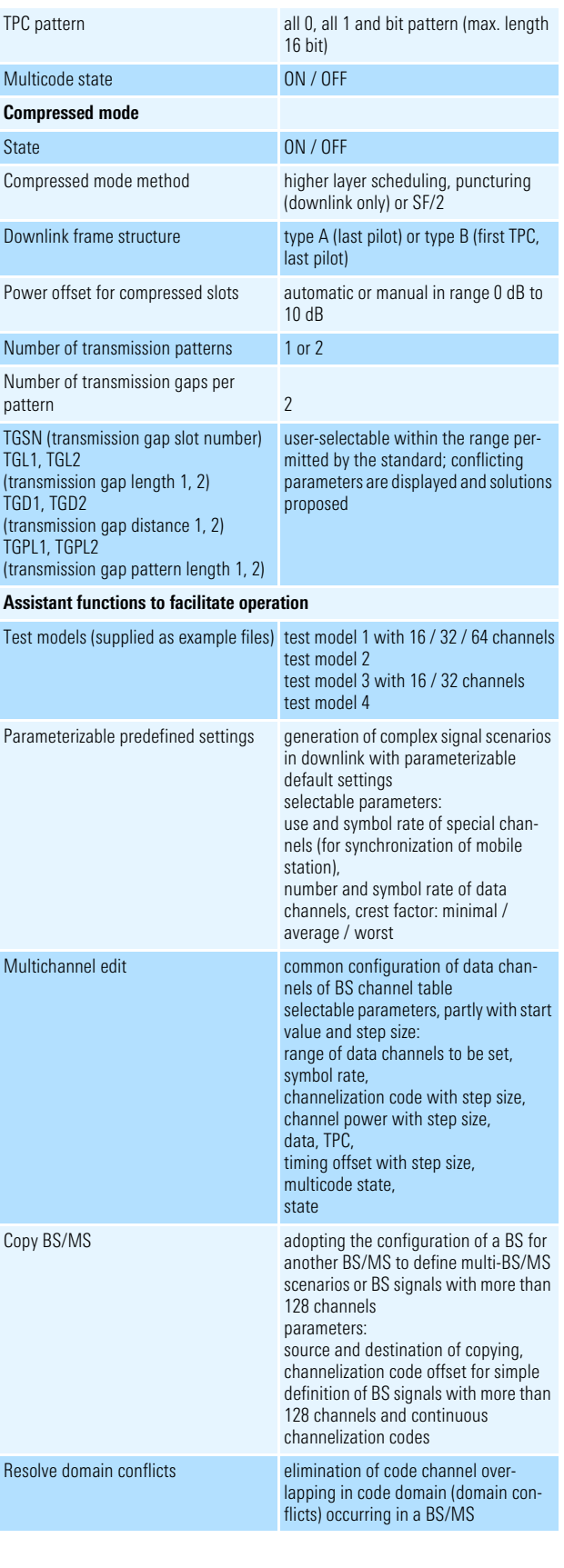

#### **Graphical displays**

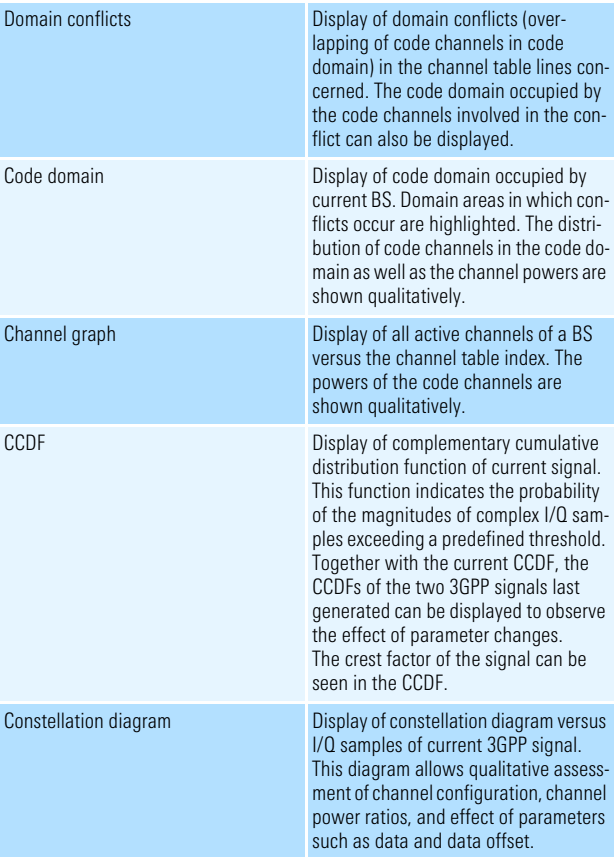

#### Digital standard 3GPP TDD (with option R&S®SMU-K13 / R&S®SMIQK13 / R&S®AMIQK13)

Simulation of signals in line with the time division duplex wideband CDMA standard according to version 4.1.0 of the 3GPP Technical Specification TS 25.221, TS 25.223, available as software option for arbitrary waveform generator or signal generator with internal arbitrary waveform generator

#### **General settings**

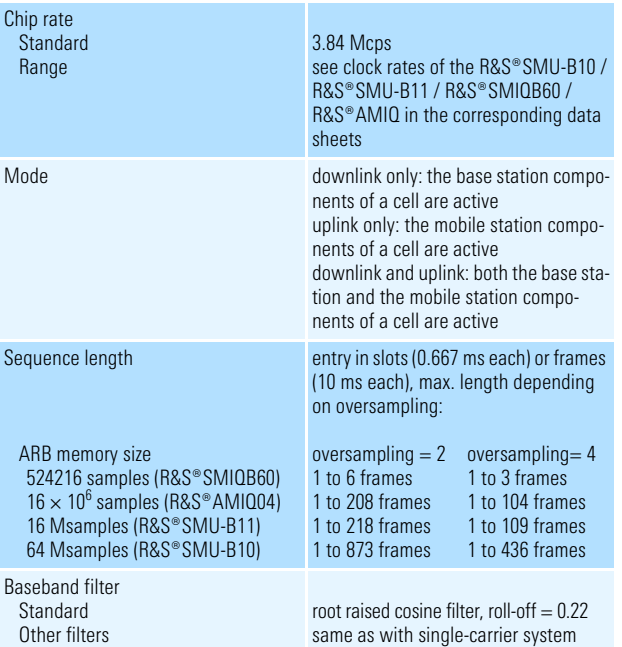

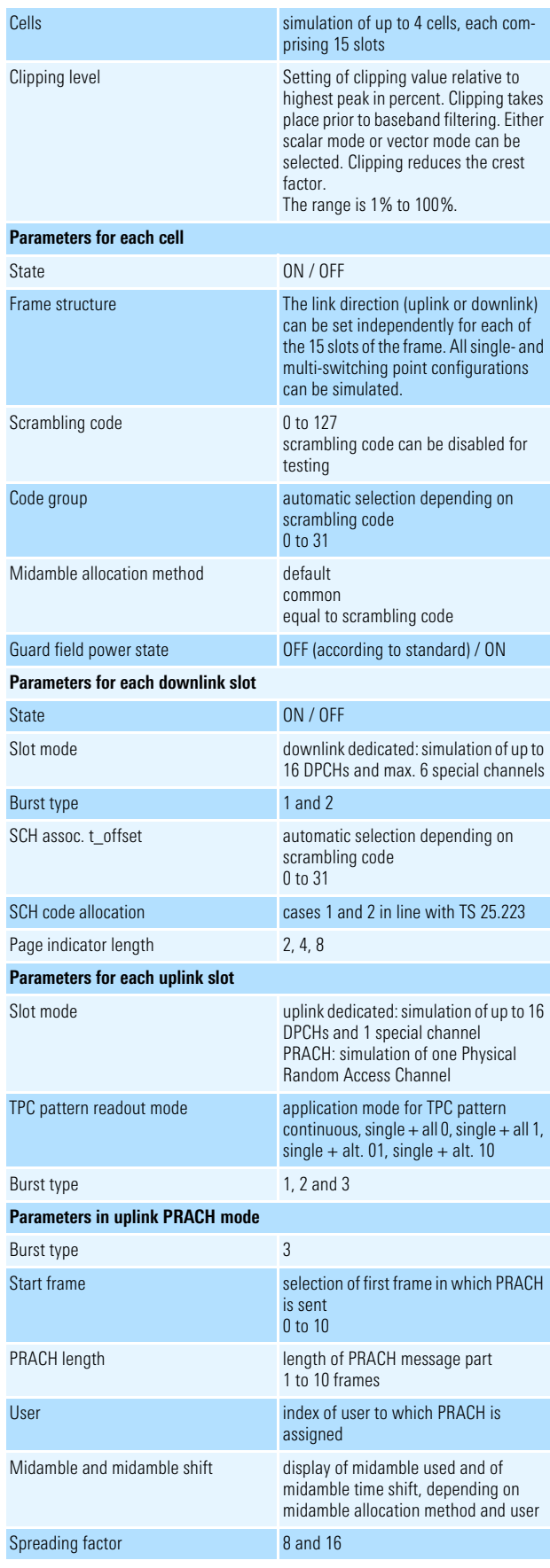

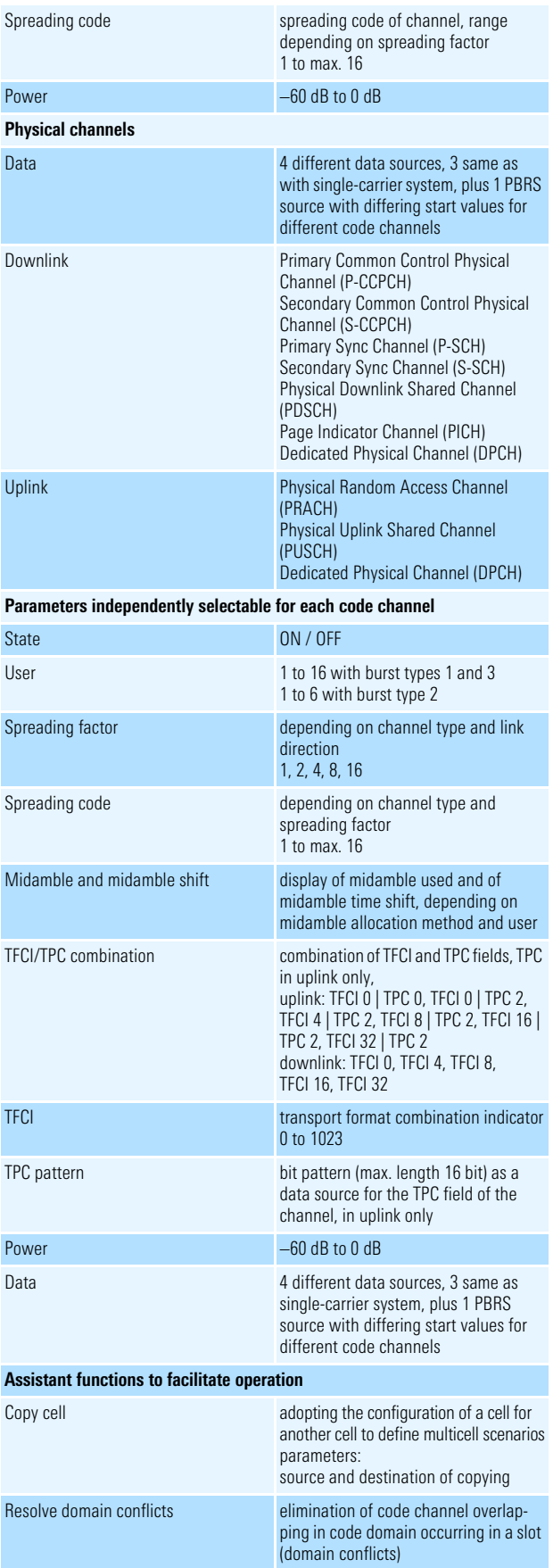

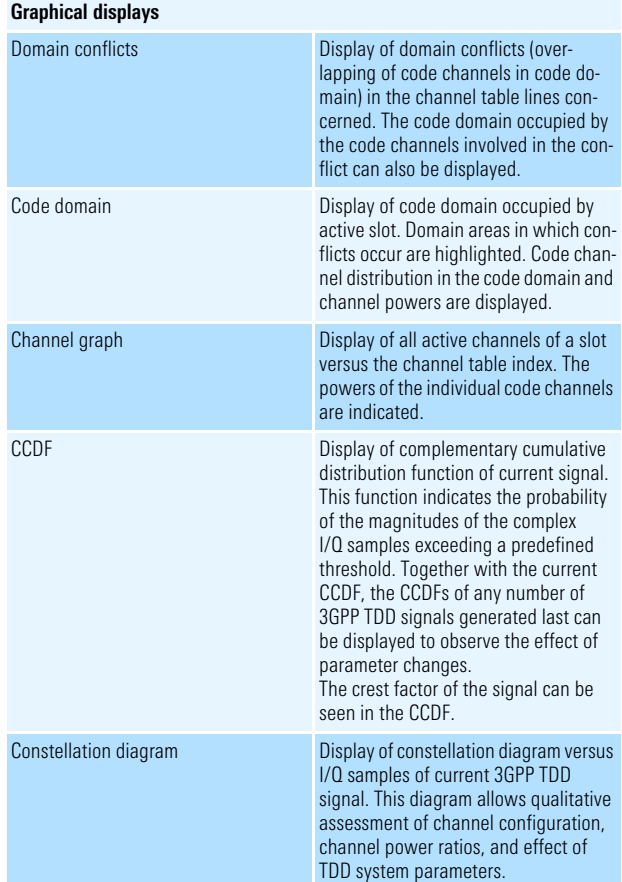

#### Digital standard TD-SCDMA (with option R&S®SMU-K14 / R&S®SMIQK14 / R&S®AMIQK14)

Simulation of signals according to time division synchronous CDMA standard of China Wireless Telecommunication Standard Group (CWTS), available as software option for arbitrary waveform generator or signal generator with internal arbitrary waveform generator

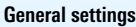

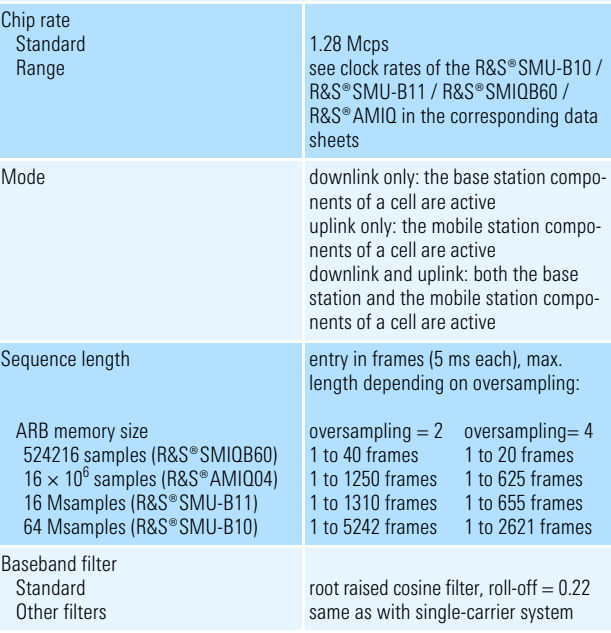

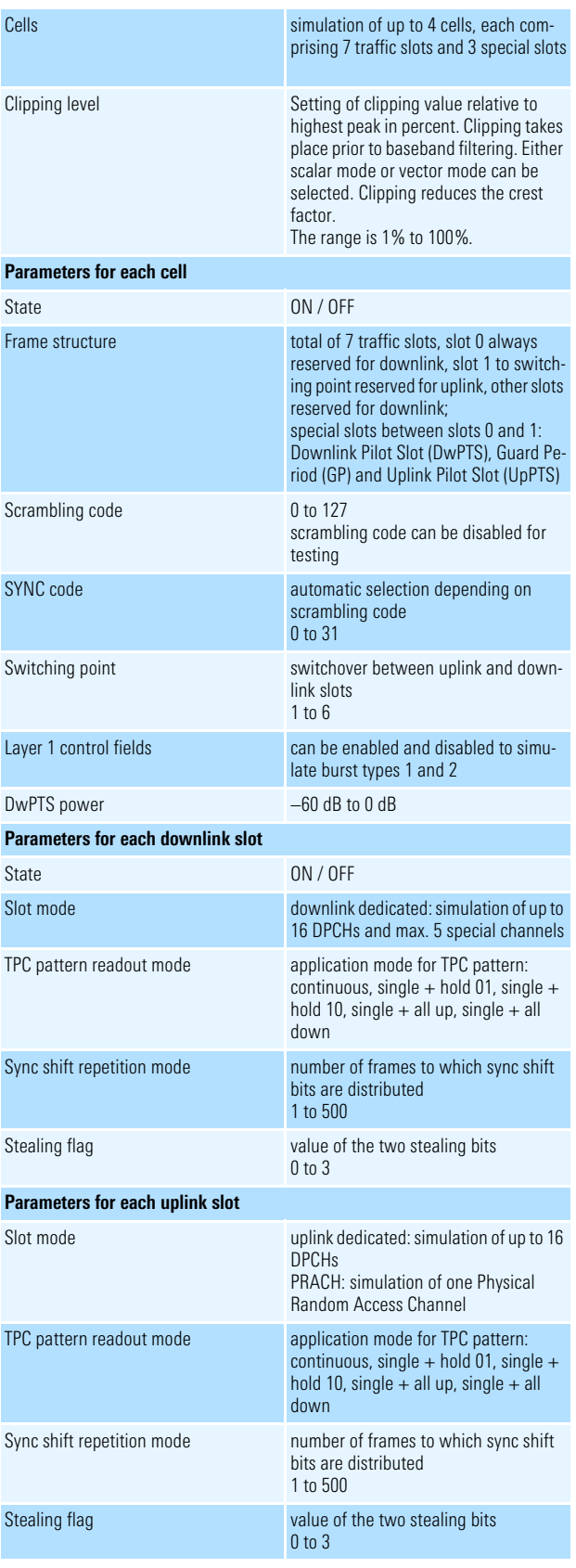

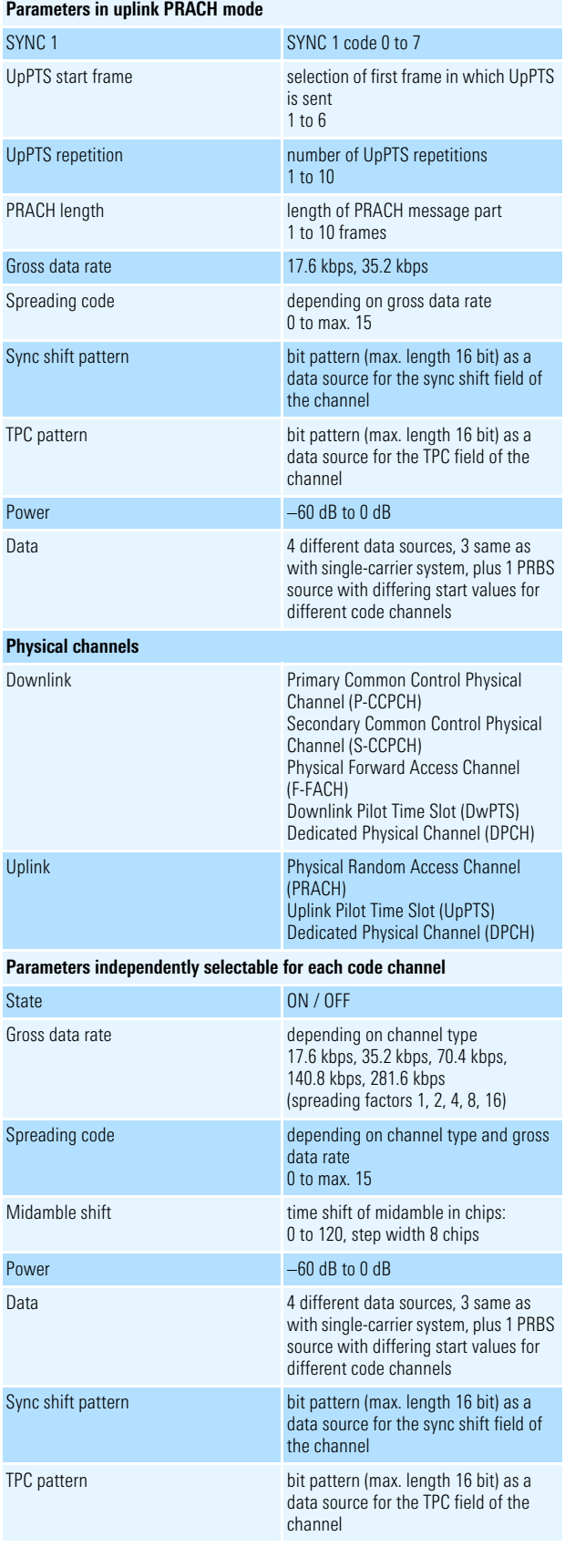

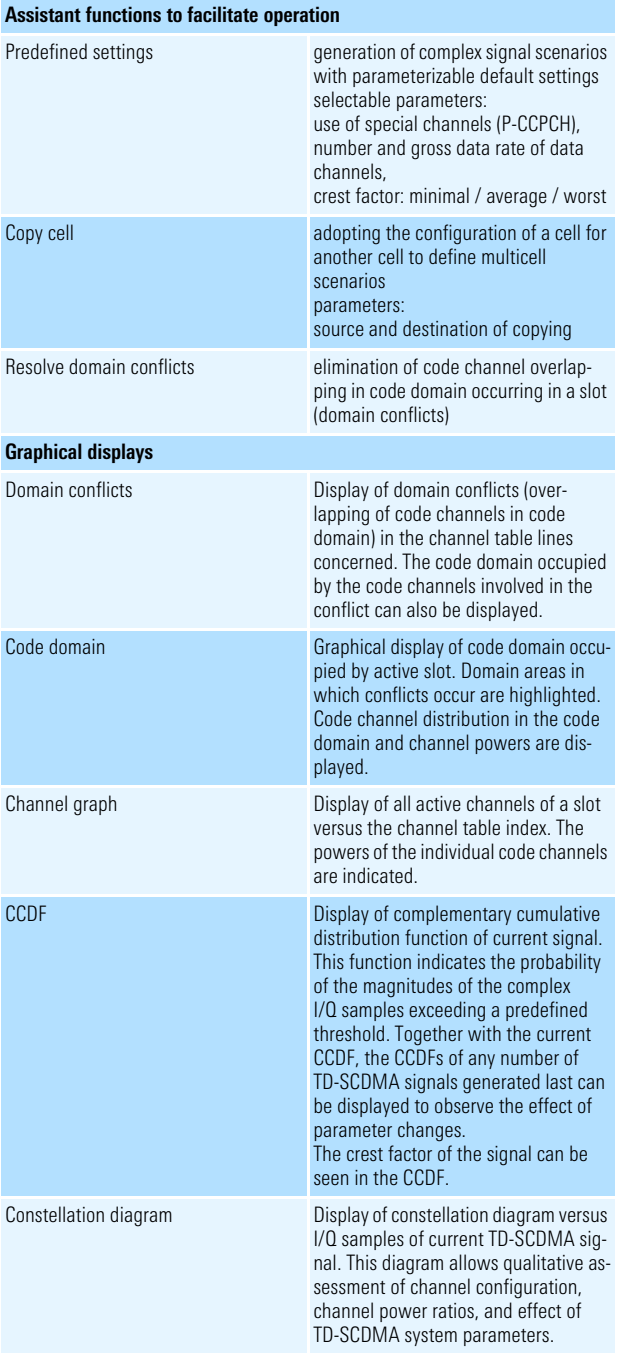

#### Digital standard IS-95 (with option R&S®SMU-K11 / R&S®SMIQK11 / R&S®AMIQK11)

Simulation of CDMA signals in line with North American standard cdmaOne, available as software option for arbitrary waveform generator or signal generator with internal arbitrary waveform generator

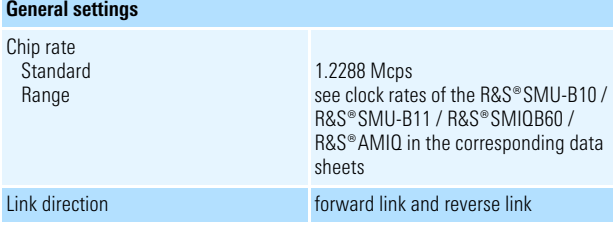

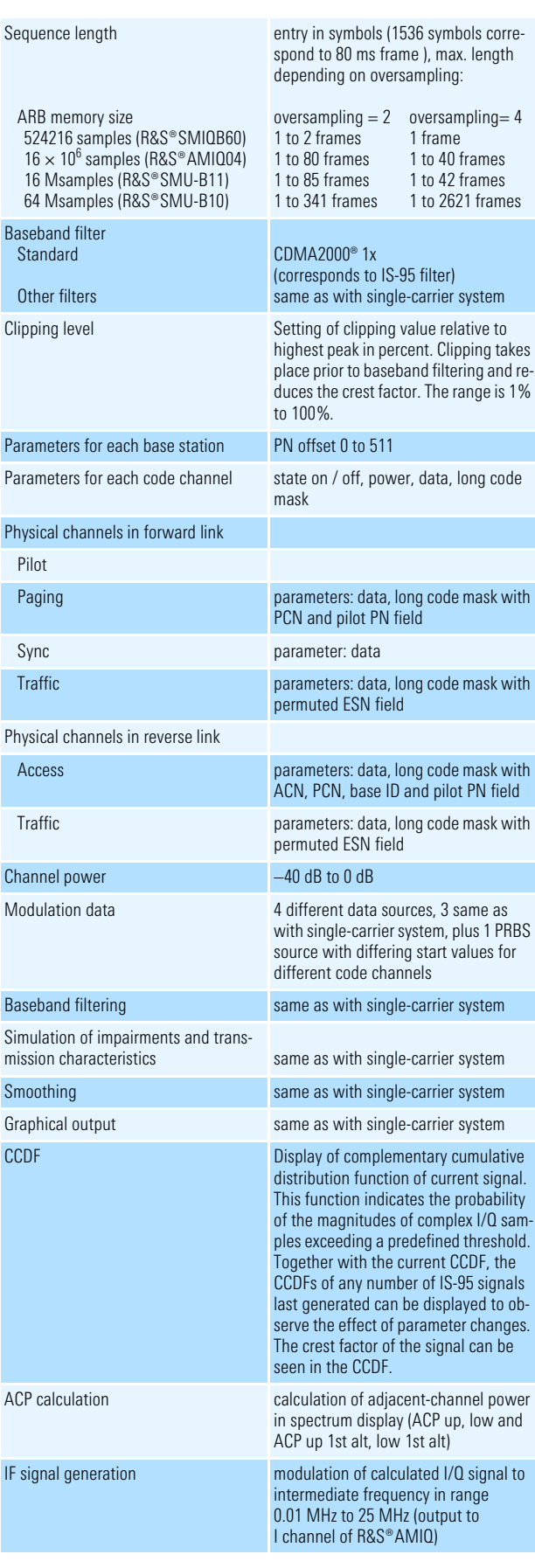

#### Digital standard CDMA2000® (with option R&S®SMU-K12 / R&S®SMIQK12 / R&S®AMIQK12)

Simulation of CDMA signals in line with North American standard IS-2000, available as software option for arbitrary waveform generator or signal generator with internal arbitrary waveform generator

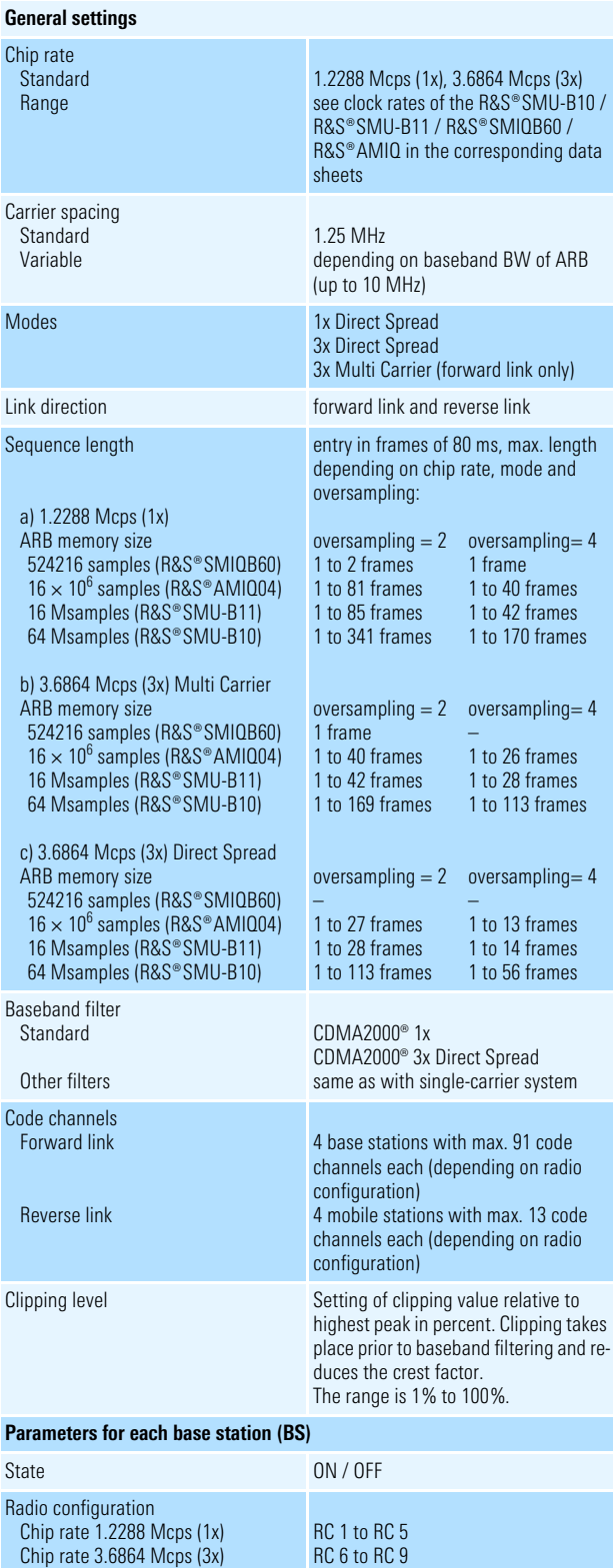

PN offset 0 to 511 Quasi-orthogonal Walsh sets set 1 to set 3

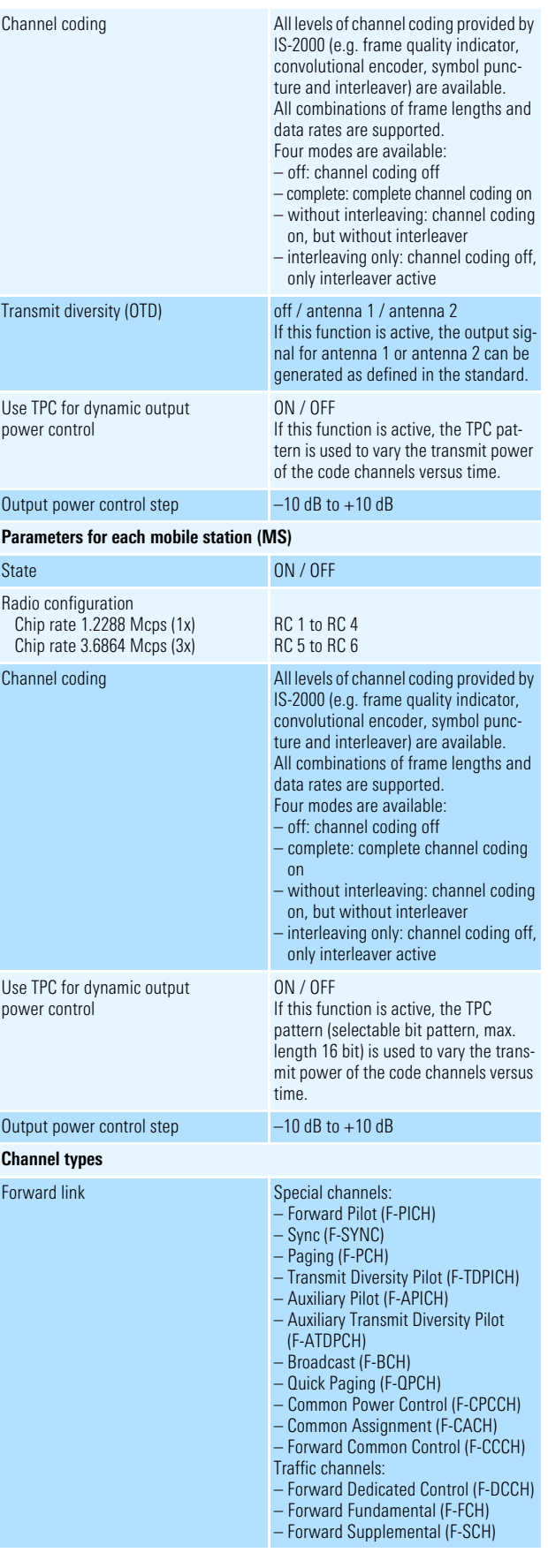

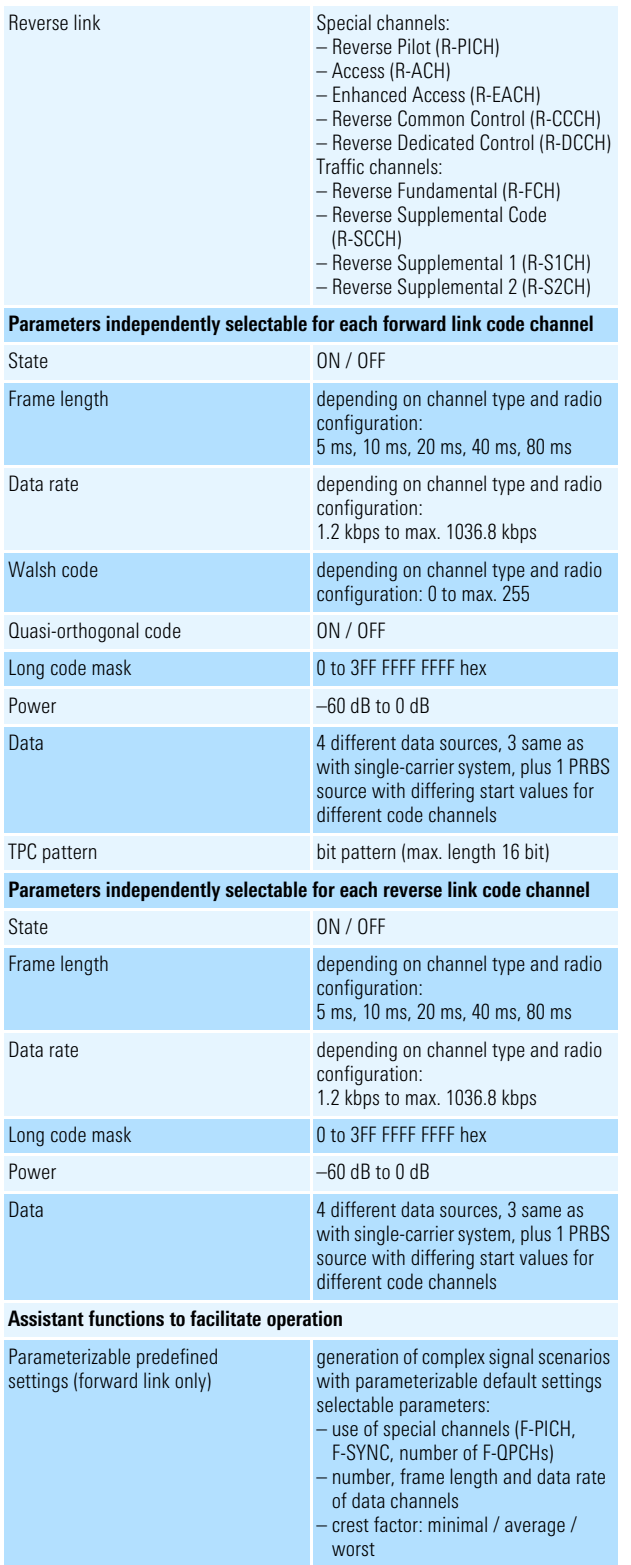

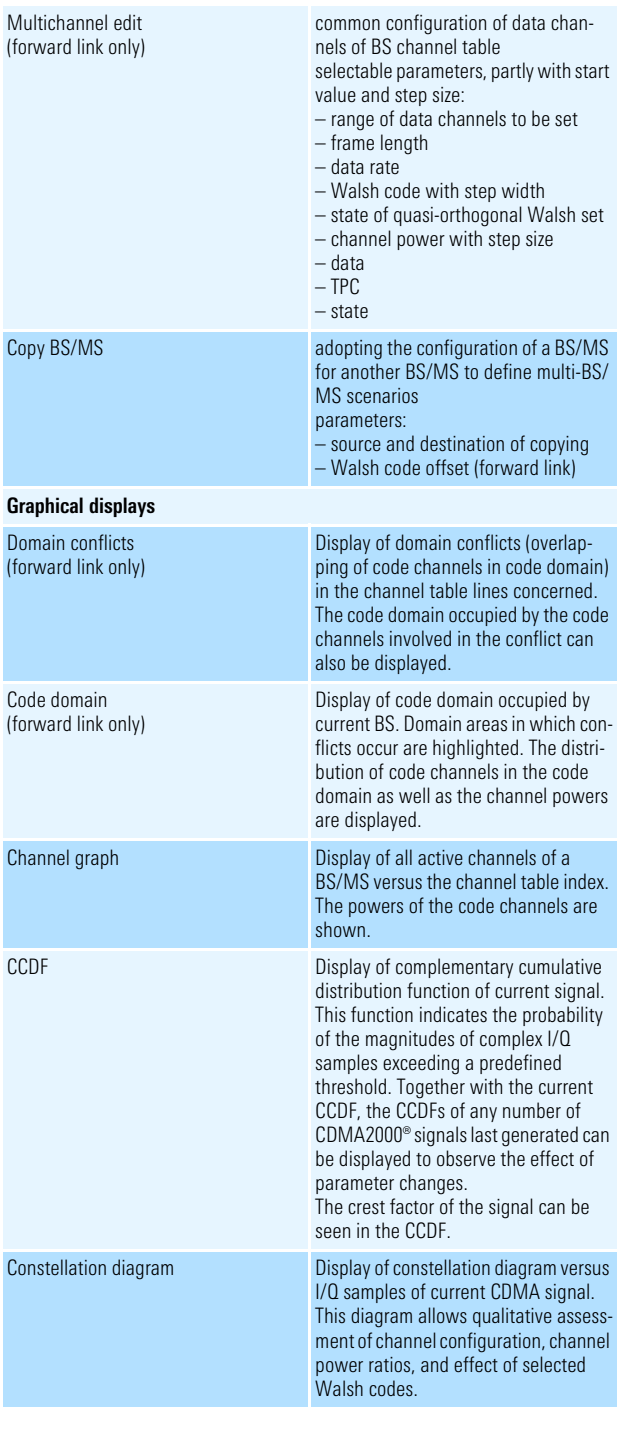

#### Digital standard 1xEV-DO (with option R&S®SMU-K17 / R&S®SMIQK17 / R&S®AMIQK17)

Simulation of 1xEV-DO signals in line with North American Standard "CDMA2000® High Rate Packet Data Air Interface Specification", available as software option for arbitrary waveform generator or signal generator with internal arbitrary waveform generator

#### **General settings**

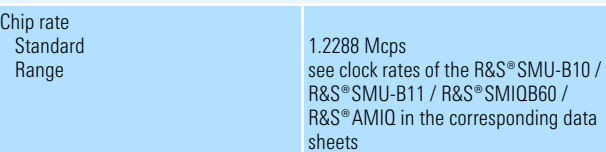

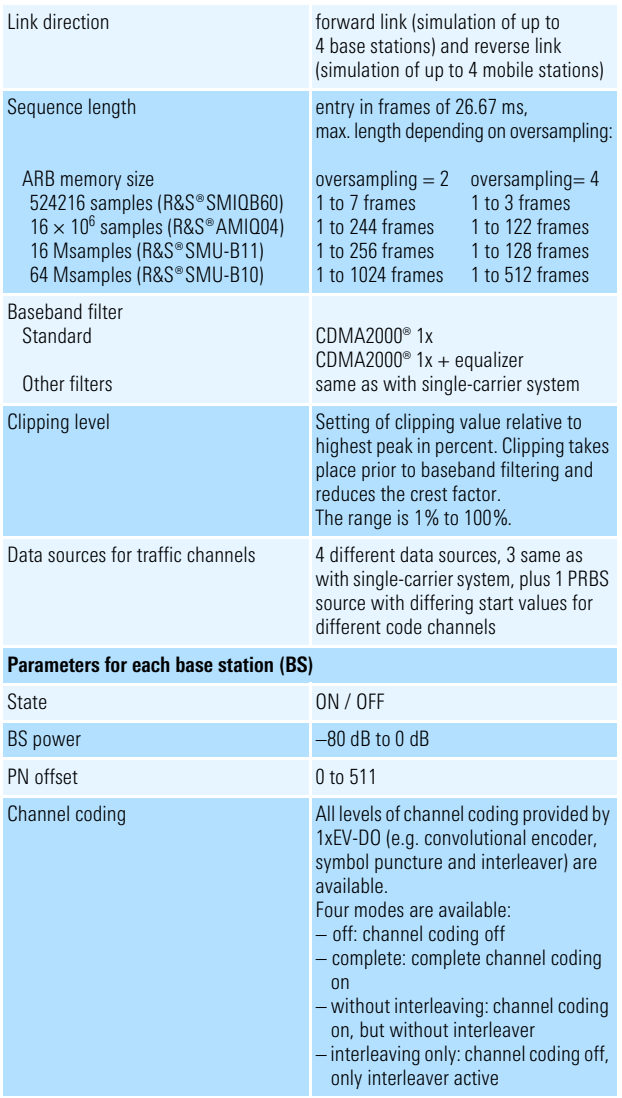

#### **Parameters for each mobile station (MS)**

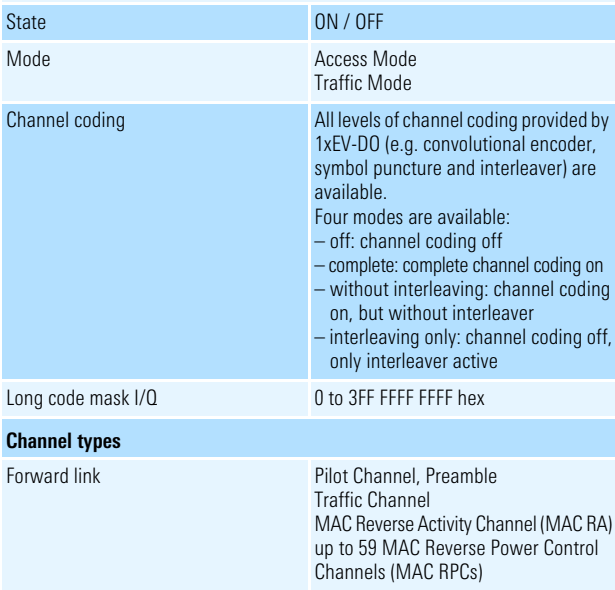

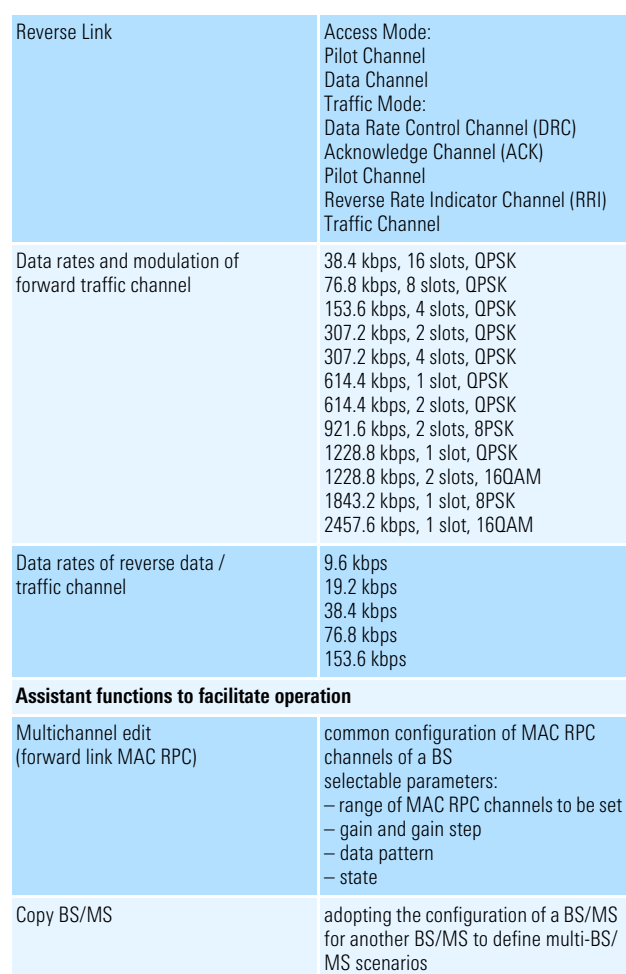

#### Digital standard IEEE 802.11(a,b,g) Wireless LAN (with option R&S®SMU-K19 / R&S®SMIQK19 / R&S®AMIQK19)

Simulation of signals in line with Wireless LAN standard IEEE 802.11, available as software option for arbitrary waveform generator or signal generator with internal arbitrary waveform generator

The wireless LAN options R&S®SMU-K19 / R&S®SMIQK19 / R&S®AMIQK19 support CCK modulation to IEEE 802.11b and 802.11g, OFDM modulation to IEEE 802.11a and 802.11g as well as extended PBCC modes to IEEE 802.11b and 802.11g.

**Settings valid for IEEE 802.11b, IEEE 802.11g and IEEE 802.11a**

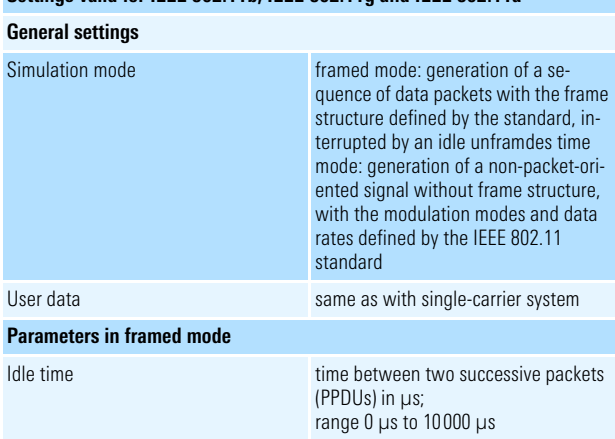

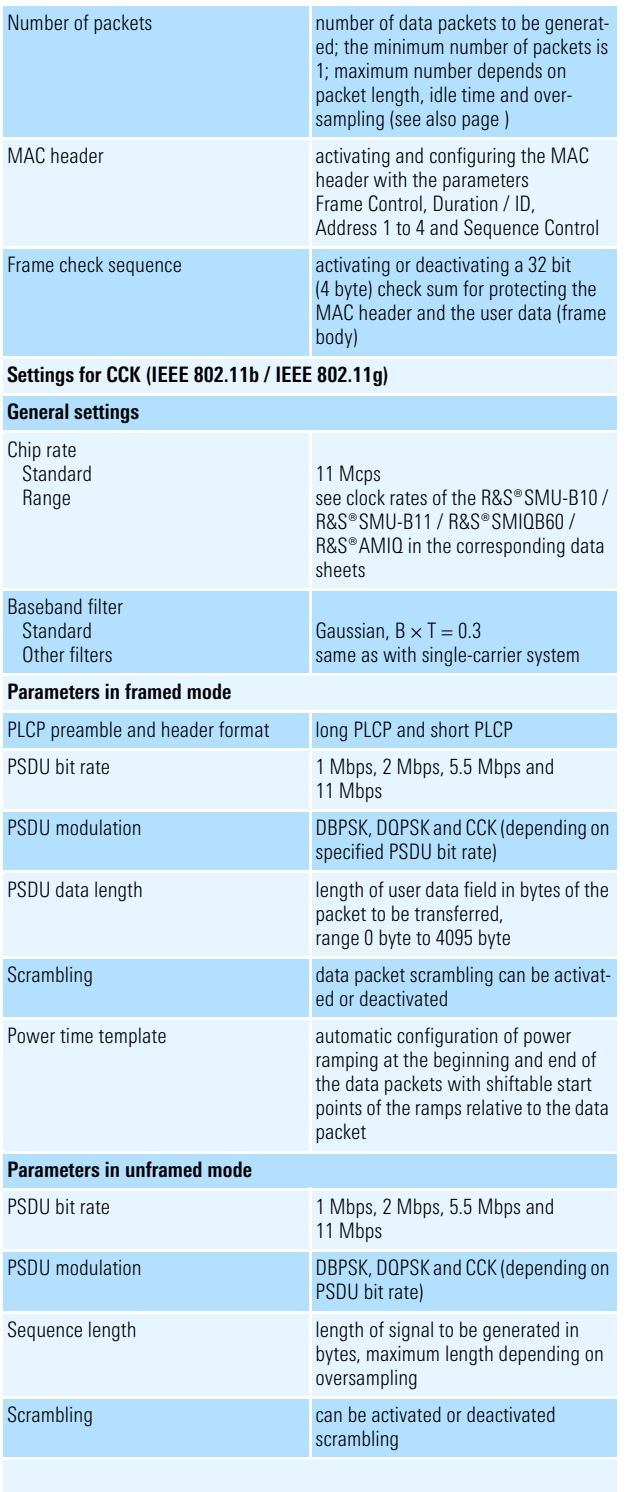

#### **Settings for OFDM (IEEE 802.11a / IEEE 802.11g)**

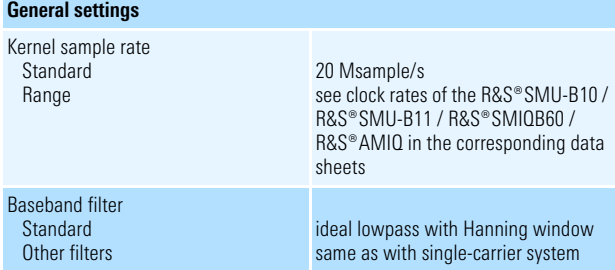

#### **Parameters in framed mode** PLCP Preamble predefined according to IEEE 802.11a PLCP SIGNAL field automatically calculated PSDU bit rate 6 Mbps, 9 Mbps, 12 Mbps, 18 Mbps, 24 Mbps, 36 Mbps, 48 Mbps and 54 Mbps PSDU modulation BPSK, QPSK, 16 QAM or 640 AM, automatically set depending on specified PSDU bit rate PSDU data length length length of user data field in bytes of the packet to be transferred, range 0 byte to 4095 byte, directly proportional to number of data symbols Number of data symbols number of OFDM symbols in data portion of packet, directly proportional to PSDU data length Scrambling data packet scrambling can be activated or deactivated; initial scrambler state can be set randomly or to a userdefined value Interleaver can be activated or deactivated Time domain windowing **the set of the domain windowing supported** with transition times between 0 ns and 1000 ns Service field user-defined service field value supported **Parameters in unframed mode** PSDU bit rate 6 Mbps, 9 Mbps, 12 Mbps, 18 Mbps, 24 Mbps, 36 Mbps, 48 Mbps and 54 Mbps PSDU modulation BPSK, QPSK, 16Q AM or 64Q AM, automatically set depending on specified PSDU bit rate PSDU data length data length data length in bytes to be transferred, range 0 byte to 2312 byte, directly proportional to number of data symbols

Number of data symbols number of OFDM symbols to be gener-

Scrambling **Scrambling** data scrambling can be activated or de-

Interleaver can be activated or deactivated Time domain windowing time domain windowing supported

Service field **user-defined service field value sup**ported

data length

1000 ns

ated, directly proportional to PSDU

activated; initial scrambler state can be set randomly or to a user-defined value

with transition times between 0 ns and

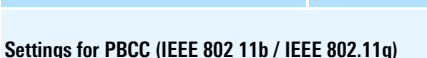

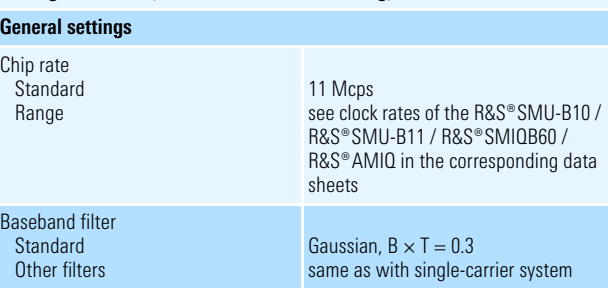

#### **Parameters in framed mode**

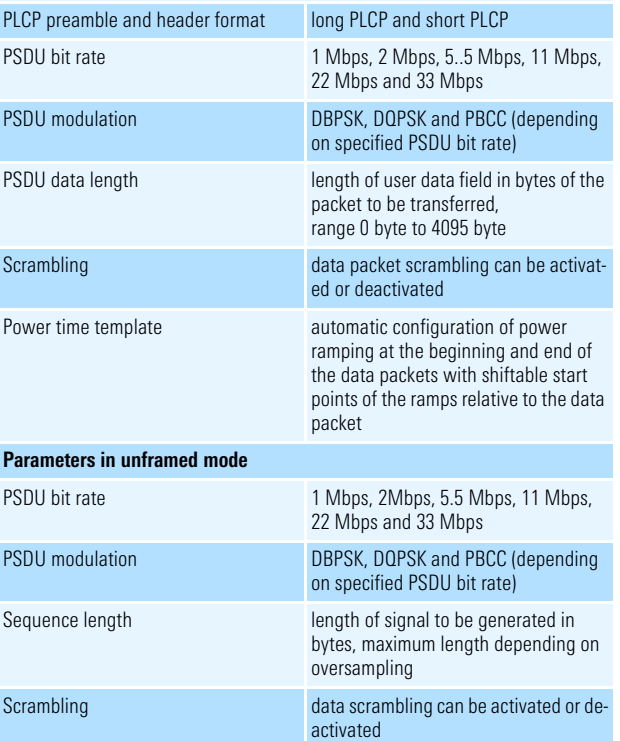

#### Import system

Import of I/Q data from other applications via a dynamic data exchange (DDE) interface or via TCP/IP ; further processing in R&S®WinIQSIM™, e.g. baseband filtering or superposition of impairments

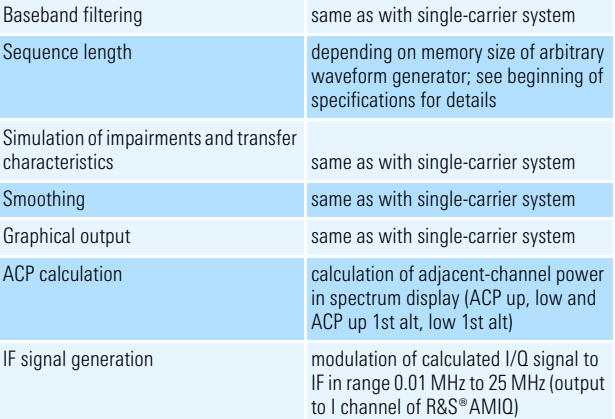

#### Miscellaneous

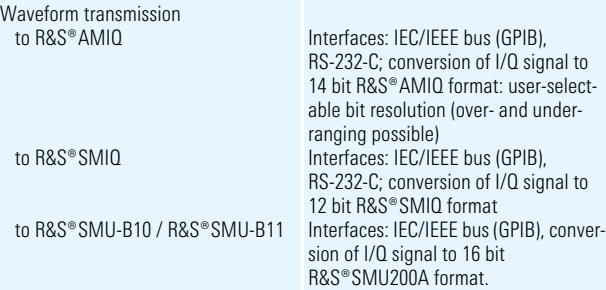

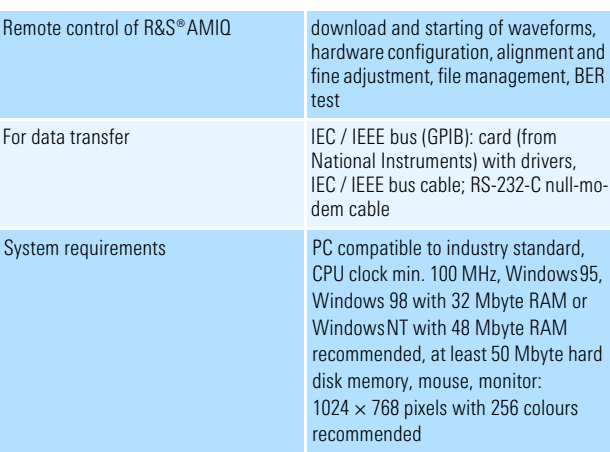

#### Ordering information

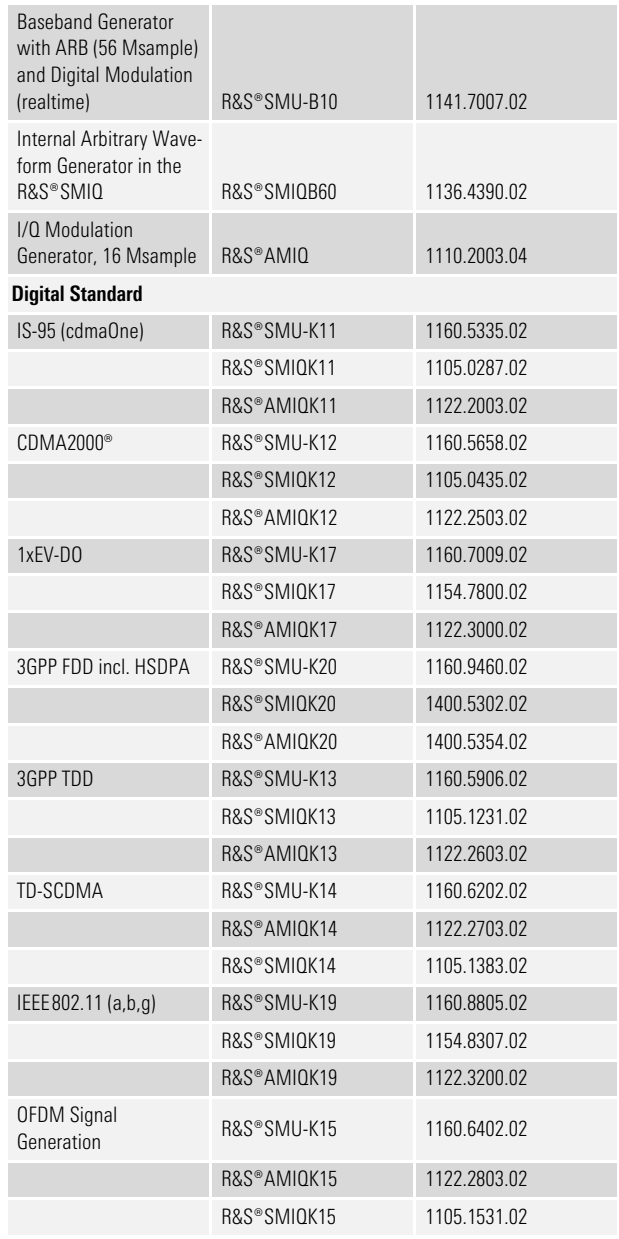

CDMA2000® is a registered trademark of the Telecommunications Industry Association (TIA -USA).

More information at www.rohde-schwarz.com (search term: WinIQSIM)

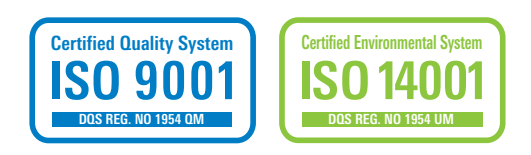

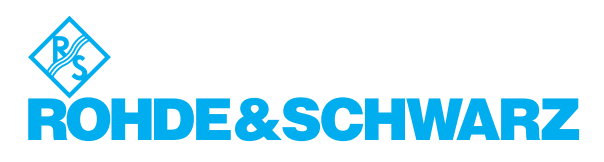

#### **www.rohde-schwarz.com**

R&S® is a registered trademark of Rohde&Schwarz GmbH&Co. KG · Trade names are trademarks of the owners · Printed in Germany (Bi we) PD 0758.0680.32 · Simulation Software R&S® WinIQSIM™ · Version 04.00 · September 2004 · Data without tolerance limits is not binding · Subject to change